# **MENGOPTIMALKAN FLUKS MAGNET PADA GENERATOR AC MENGGUNAKAN SUMBER EKSTERNAL UNTUK MENGHASILKAN TEGANGAN**

#### **PROYEK AKHIR**

Laporan akhir ini dibuat dan diajukan untuk memenuhi salah satu syaratkelulusan Diploma III Politeknik Manufaktur Negeri Bangka Belitung

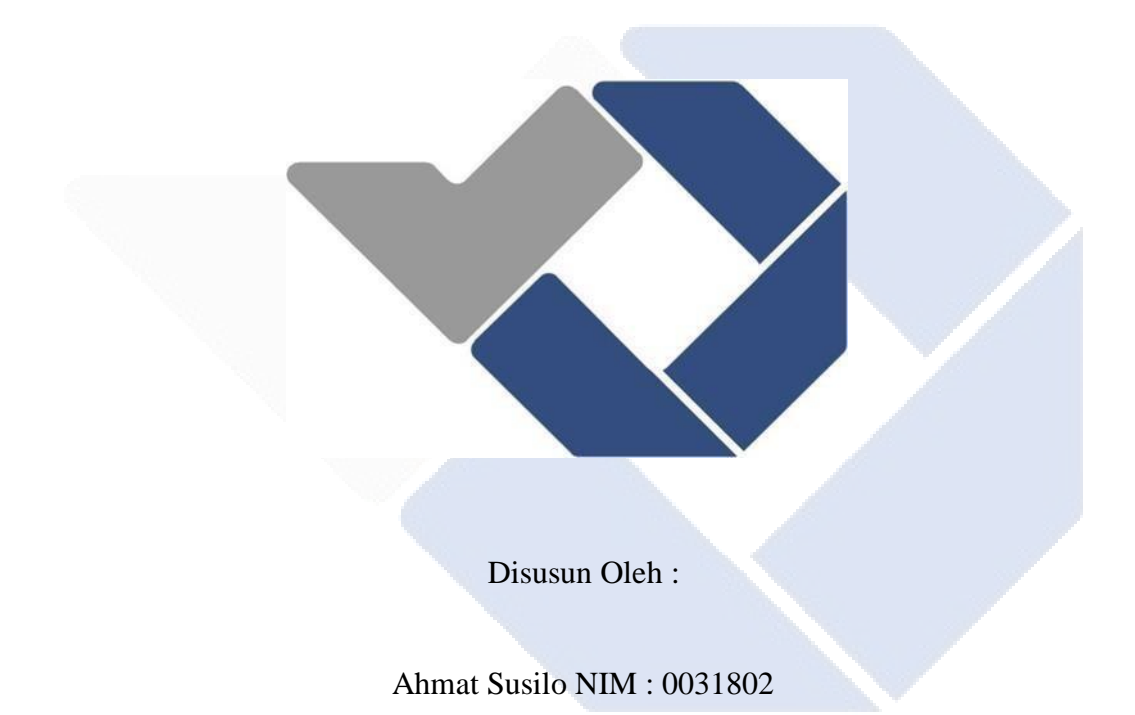

# **POLITEKNIK MANUFAKTUR NEGERI BANGKA BELITUNG TAHUN 2022**

#### **LEMBAR PENGESAHAN**

# **MENGOPTIMALKAN FLUKS MAGNET PADA GENERATOR AC MENGGUNAKAN SUMBER EKSTERNAL UNTUK MENGHASILKAN TEGANGAN**

Oleh:

Ahmat Susilo/NIM 0031802

Laporan akhir ini telah disetujui dan disahkan sebagai salah satu syarat kelulusan Program Sarjana Terapan Diploma III Politeknik Manufaktur Negeri Bangka Belitung

Menyetujui

( Yudhi, M.T )

Penguji 1 Penguji 2

(Aan Febriansyah, M.T)

Pembimbing 1 Pembimbing 2

( Surojo, M.T )

(Zanu Saputra, M.Tr.T)

#### **PERYATAAN BUKAN PLAGIAT**

Yang bertanda tangan dibawah ini:

Nama Mahasiswa 1 : Ahmat Susilo NIM: 0031802

# Dengan Judul : MENGOPTIMALKAN FLUKS MAGNET PADA GENERATOR AC MENGGUNAKAN SUMBER EKSTERNAL UNTUK MENGHASILKAN TEGANGAN

Menyatakan bahwa laporan akhir ini adalah hasil kerja saya sendiri dan bukan merupakan plagiat. Mungkin ada beberapa kutipan yang diambil sebagai referensi. Peryataan ini saya buat denga sebenarnya dan bila ternyata dikemudian hari ternyata melanggar peryataan ini, saya bersedia menerima sanksi yang berlaku.

Sungailiat, 12 Agustus 2022

Nama Mahasiswa Tanda Tangan

1. Ahmat Susilo ……………....

#### **ABSTRAK**

*Generator merupakan sebuah mesin yang dibutuhkan untuk menghasilkan energi yang hampir digunakan diseluruh dunia. Pembangit medan magnet digenerator ada dua macam yaitu ada yang menggunakan magnet permanen dan magnet tidak permanen dengan pembangkitan menggunakan sistem eksitasi. Dari dua sumber pemagnetan diatas saya melakukan penelitian menggunkan magnet tidak permanen bertujuan untuk mengetahui fluks magnet yang dihasilkan. Karena fluks magnet yang dihasilkan tidak konstan maka diperlukan sebuah penelitian untuk mengetahui sumber eksitasi yang baik untuk menghasilkan fluks magnet yang konstan serta menghasilkan energi listrik sesuai dengan yang diinginkan. Generator memilik dua bagian utama yaitu satator dan rotor dimana stator merupakan bagian yang diam serta memiliki fungsi menghasilkan energy listrik sedangkan rotor merupakan bagian yang bergerak dan memiliki fungsi sebagai meghasilkan medan magnet. Dipenelitian saya merubah bagian sator sebagai penghasil energi listrik. Hasil yang didapat dari pengujian generator magnet non permanen ini yaitu 6 percobaan mengunakan kumparan stator yang berbeda. Dari hasil pengujian tersebut didapatkan hasil tegangan listrik AC dengan menggunakan kumparan dengan nilai induktansi terendah (225uH) 0,049Vac dan menggunakan kumparan dengan nilai induktansi tertinggi (49,8mH) 1,58Vac. Dari hasil pengujian tersebut dapat simpulkan kenapa hasil tegangan yang dihasilkan terlalu kecil karena fluks magnet yang dibangkitkan nilainya tidak konstan hal tersebut dapat dipengaruhi dari pemberian beban, serta putaran rpm dan hal-hal lainya.* 

*Kata kunci : Generator AC Magnet Non Permanen, Stator, Sumber Eksitasi.*

#### *ABSTRACT*

*A generator is a machine that is needed to produce energy that is almost used all over the world. There are two kinds of generator magnetic field generators, there are those that use permanent magnets and non-permanent magnets with generation using an excitation system. From the two magnetic sources above, I conducted research using non-permanent magnets aimed at knowing the magnetic flux produced. Because the magnetic flux produced is not constant, a study is needed to find out a good excitation source to produce a constant magnetic flux and produce electrical energy as desired. The generator has two main parts, namely the satator and the rotor where the stator is a stationary part and has the function of generating energy while the rotor is a moving part and has the function of generating a magnetic field. In my research, I changed the sator part as a generator of electrical energy. The results obtained from testing this nonpermanent magnet generator are 6 experiments using different stator coils. From the results of these tests, the results of the AC power supply were obtained using a coil with the lowest inductance value (225uH) 0.049Vac and using a coil with the highest inductance value (49.8mH) 1.58Vac. From the test results, it can be concluded why the resulting voltage is too small for the magnetic flux generated because the value is not constant, it can affect the load, as well as rpm rotation and other things.*

*Keywords: Non Permanent Magnet AC Generator, Stator, Excitation Source.*

#### **KATA PENGANTAR**

Puji dan syukur penulis panjatkan kepada Tuhan Yang Maha Esa karena atas berkat rahmat dan ridha-Nya penulis dapat menyelesaikan laporan proyek akhir ini dengan tepat waktu. Laporan proyek akhir ini merupakan salah satu syarat untuk menyelesaikan perkuliahan program Diploma III di Politeknik Manufaktur Negeri Bangka Belitung.

Laporan proyek akhir ini berisikan dari proses pembuatan hasil alat proyek akhir yang telah penulis selesaikan. Dalam proyek akhir ini penulis juga menerapkan ilmu pengetahuan yang telah ditempuh selama 3 tahun pendidikan di Politeknik Manufaktur Negeri Bangka Belitung.

Penulis ingin menyampaikan rasa terima kasih kepada orang-orang yang telah berperan membantu maupun membimbing penulis sehingga dapat menyelesaikan Proyek Akhir ini, sebagai berikut kepada :

- 1. Bapak Yudhi, M.T, selaku pembimbing 1 penulis dalam proyek akhir.
- 2. Bapak Surojo, M.T, selaku pembimbing 2 penulis dalam proyek akhir.
- 3. Bapak Ocsirendi, S.ST.M.T, selaku Kepala Prodi DIII Teknik Elektronika Politeknik Manufaktur Negeri Bangka Belitung.
- 4. Bapak M. Iqbal Nugraha, M.Eng, selaku Kepala Jurusan Teknik Elektro dan Informatika Politeknik Manufaktur Negeri Bangka Belitung.
- 5. Seluruh staf pengajar dan karyawan di Politeknik Manufaktur Negeri Bangka Belitung.
- 6. Rekan-rekan mahasiswa di Politeknik Manufaktur Negeri Bangka Belitung yang telah membantu dalam menyelesaikan ProyekAkhir.
- 7. Keluarga besar(Ayah, Ibu, saudara-saudari penulis maupun yang lainnya) yang selalu memberikan doa, kasih sayang, dan dukungan berupa materi maupun yang lainnya.

8. Pihak-pihak lain yang telah membantu penulis secara langsung maupun tidak langsung dalam pembuatan proyek akhir ini. Mohon maaf sebesarbesarnya karena tidak dapat menyebutkan namanya satupersatu.

Penulis menyadari bahwa dalam penulisan Proyek Akhir ini masih terdapat kekurangan baik dari segi kata maupun penulisannya.Untuk itu penulis sangat mengharapkan kritik dan saran dari pembaca agar kedepannya penulis dapat membuat yang lebih baik lagi.Penulis juga berharap semoga laporan ini dapat bermanfaat untuk penulis sendiri maupun untuk pembaca lainnya. Atas perhatiannya penulis ucapkan terimakasih.

Sungailiat, 12 Agustus 2022

Penulis

## **DAFTAR ISI**

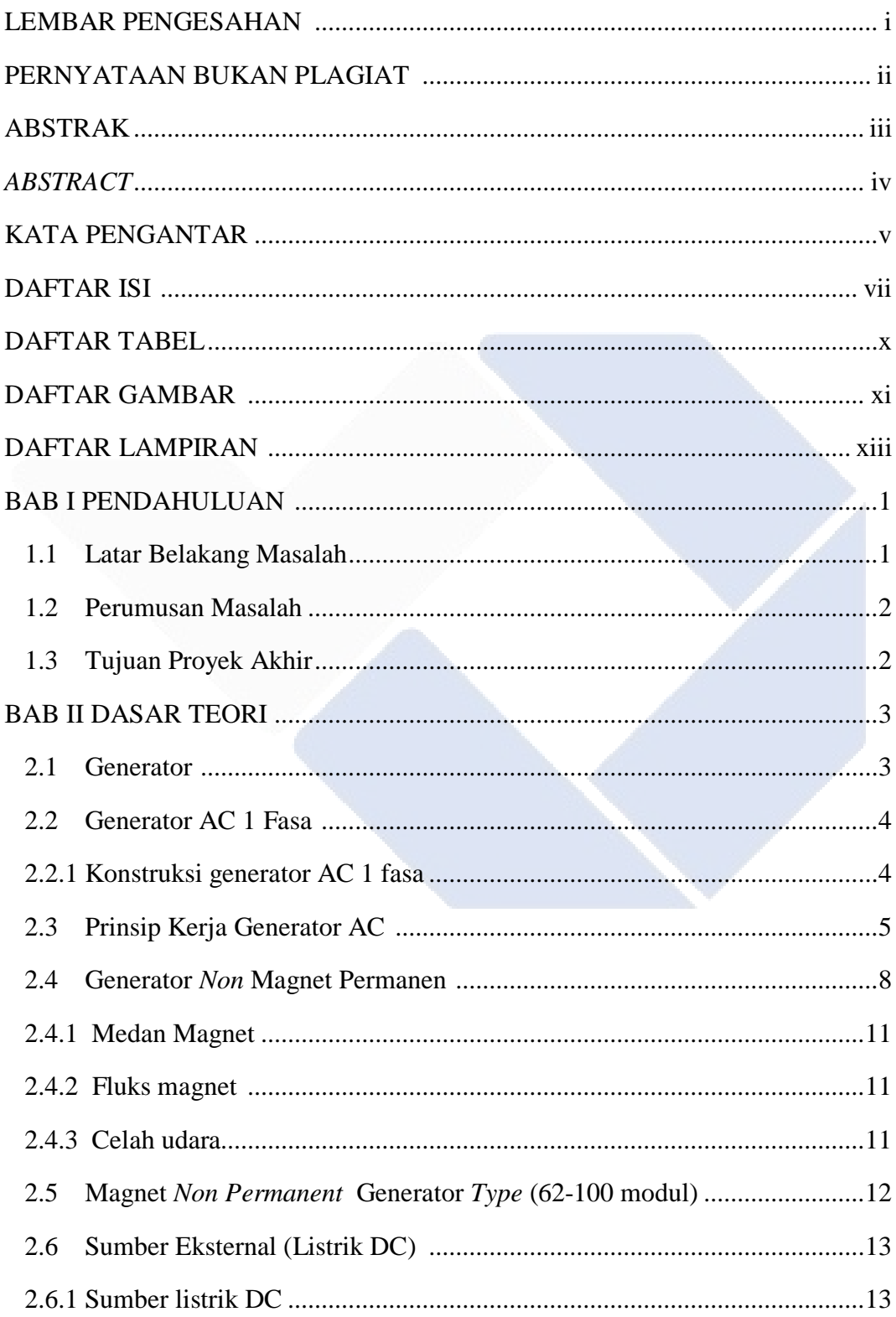

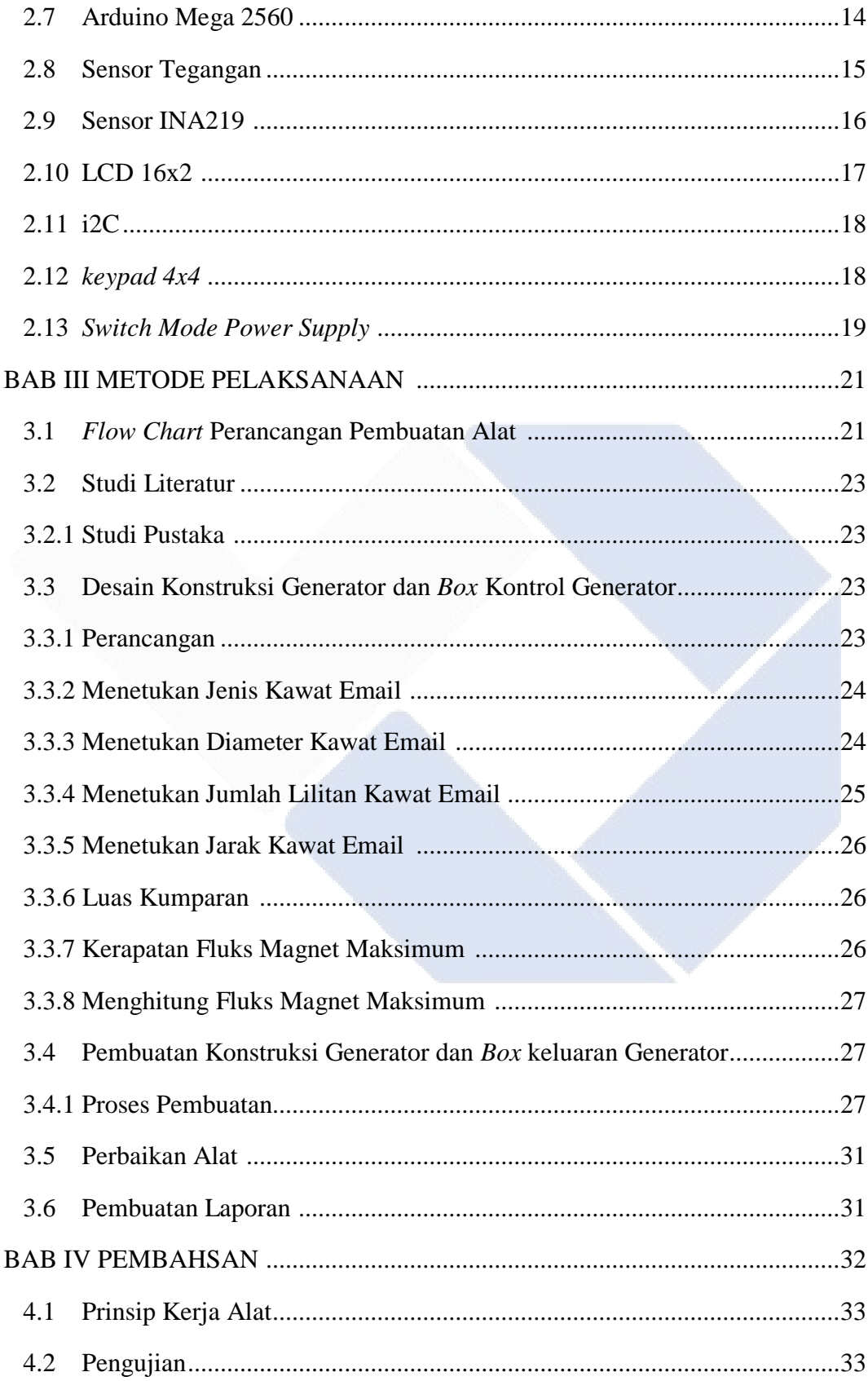

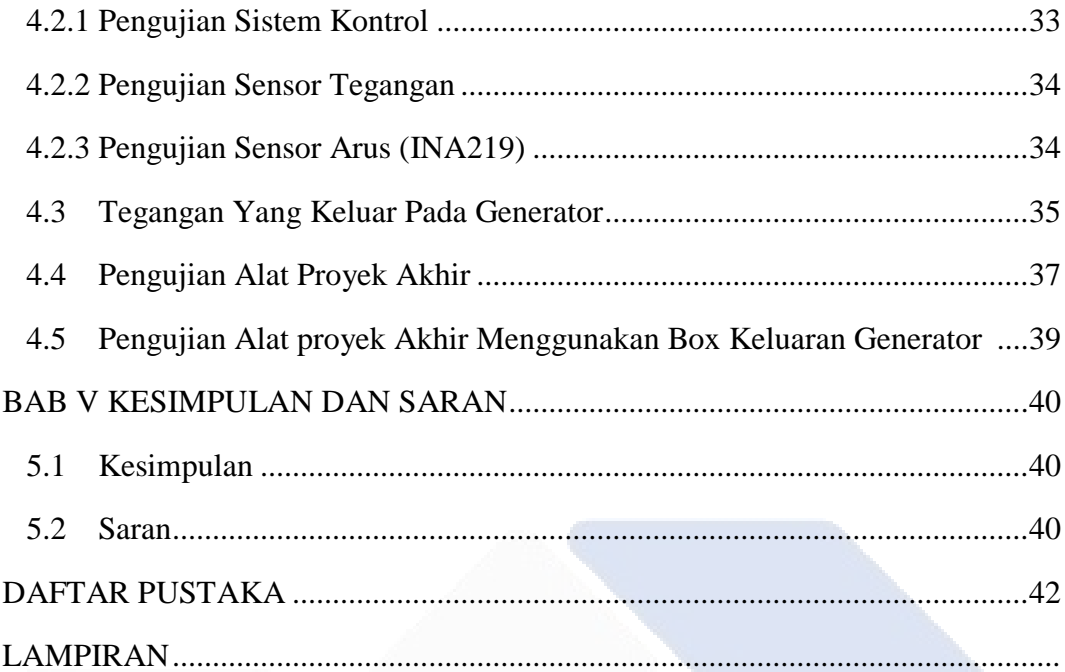

# **DAFTAR TABEL**

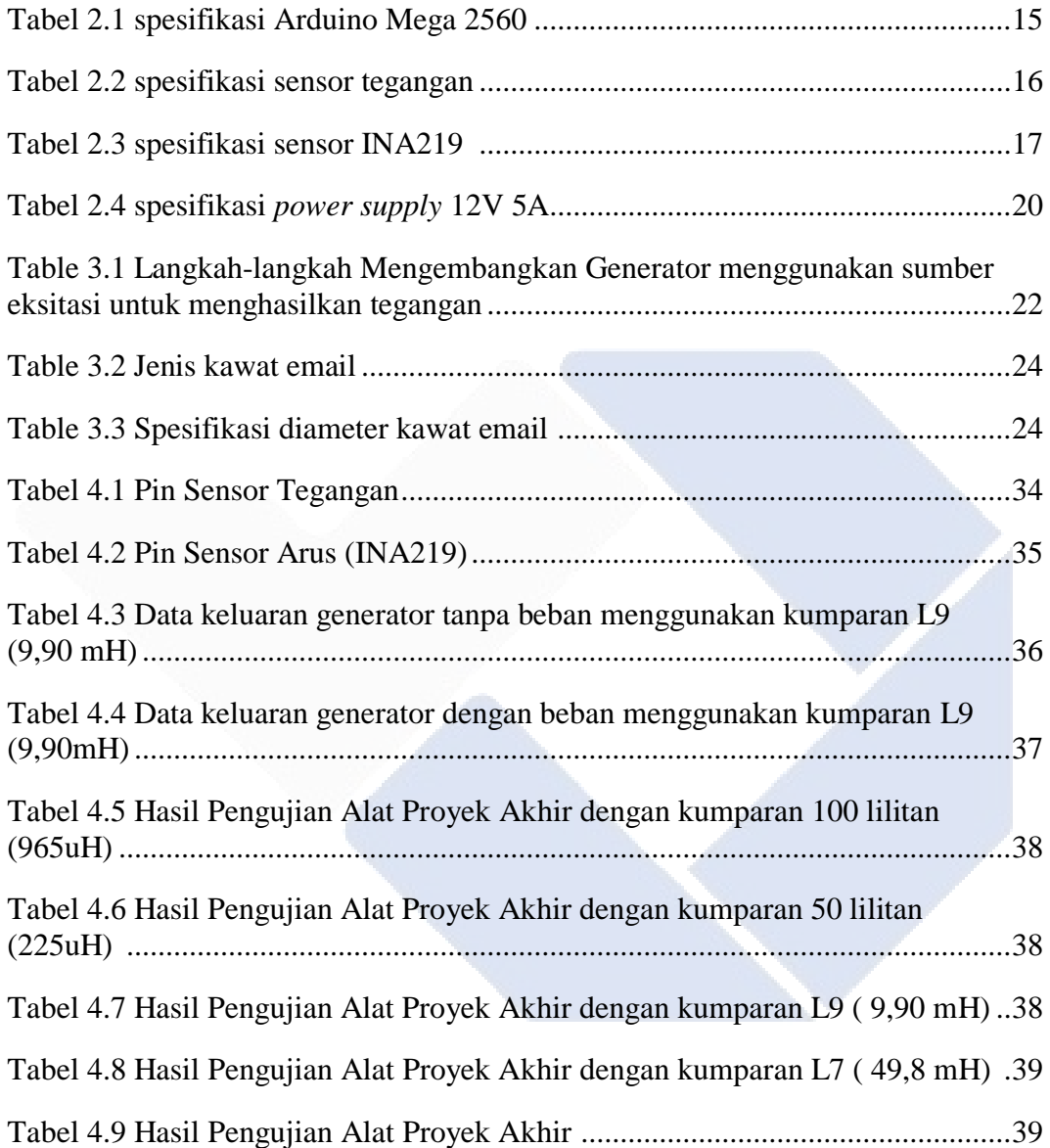

# **DAFTAR GAMBAR**

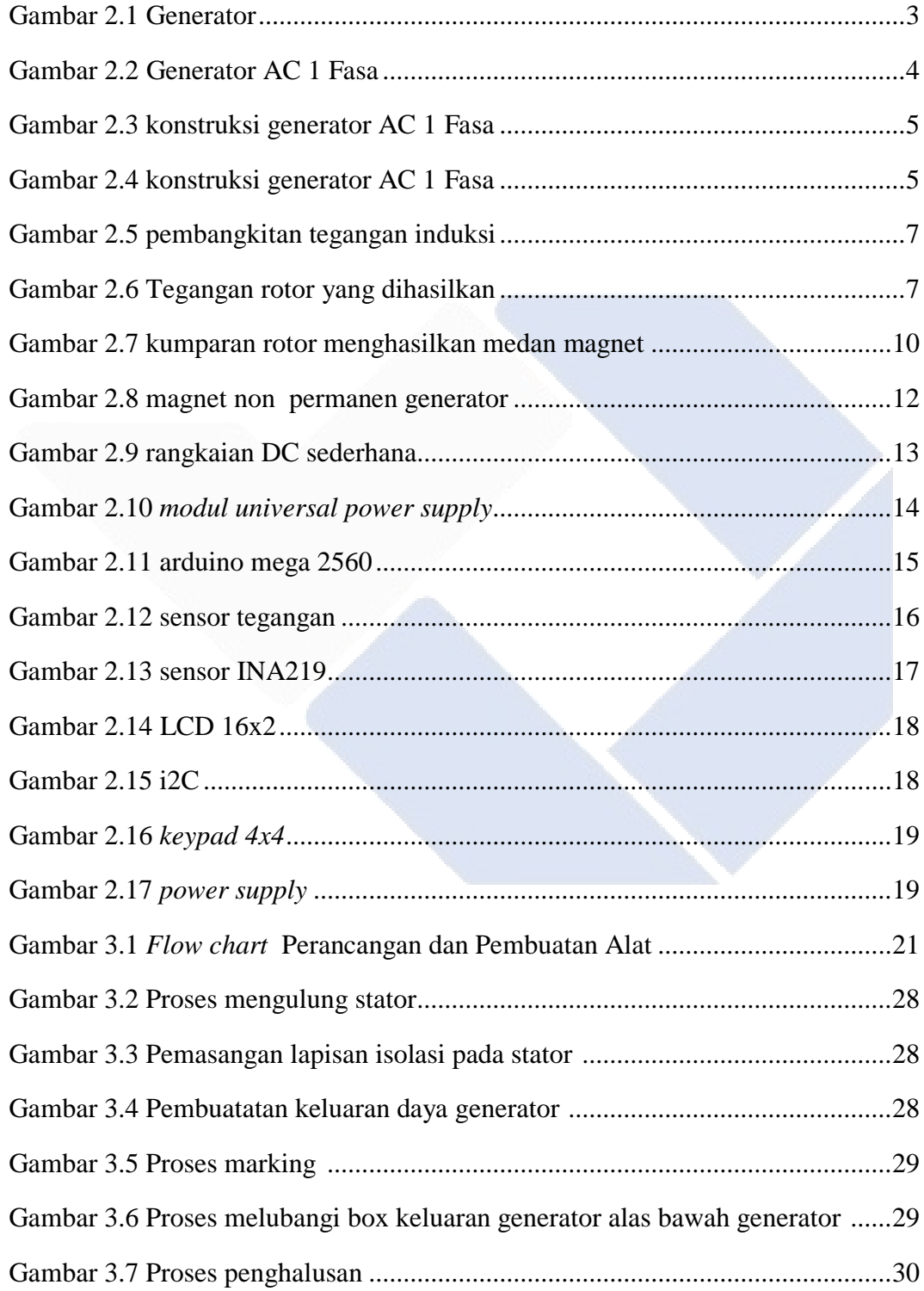

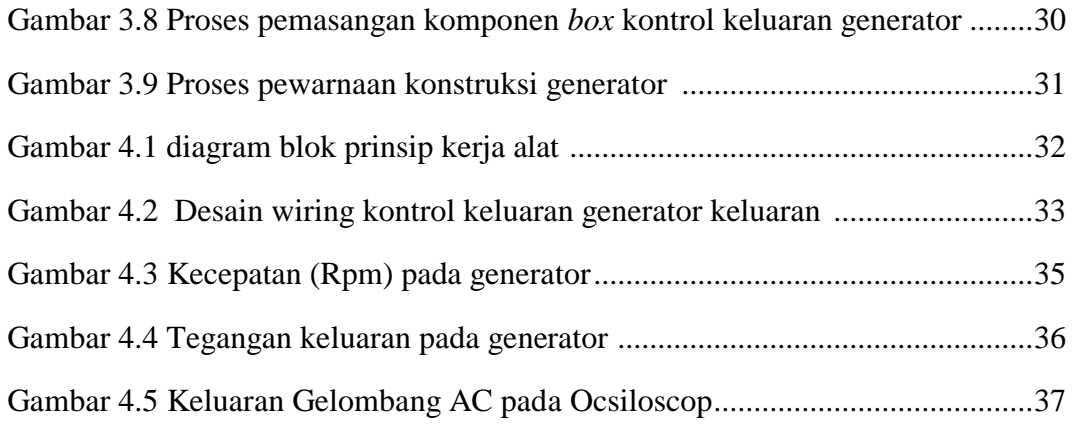

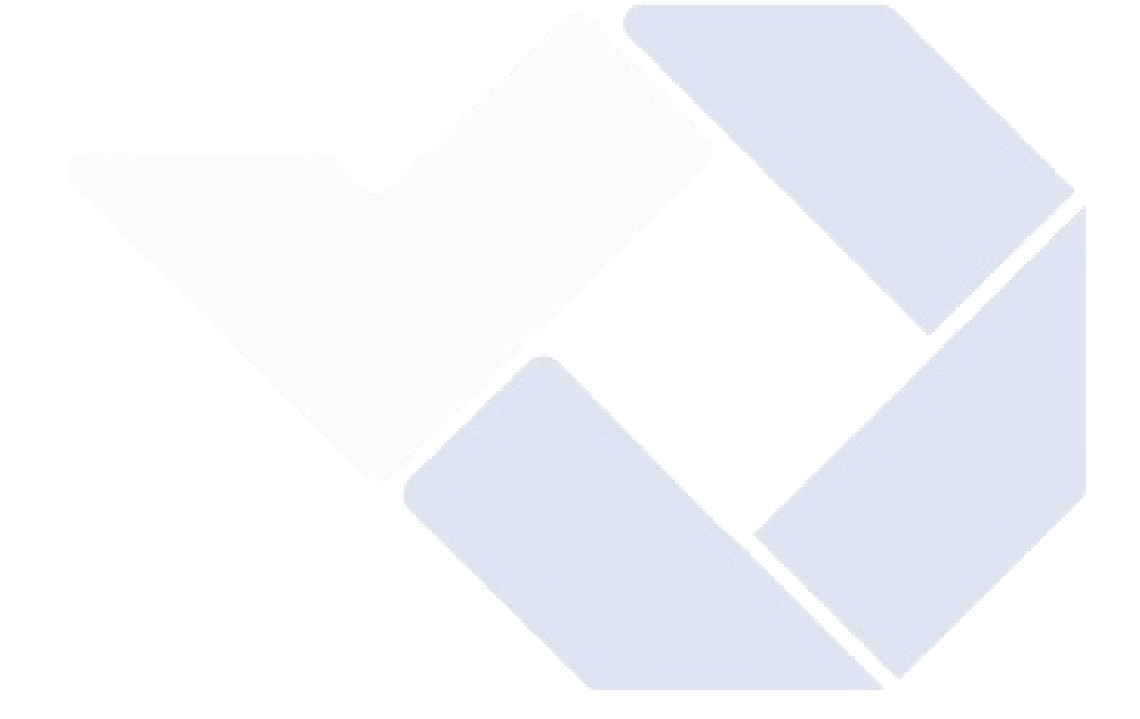

# **DAFTAR LAMPIRAN**

LAMPIRAN 1 : Daftar Riwayat Hidup

LAMPIRAN 2 : Program

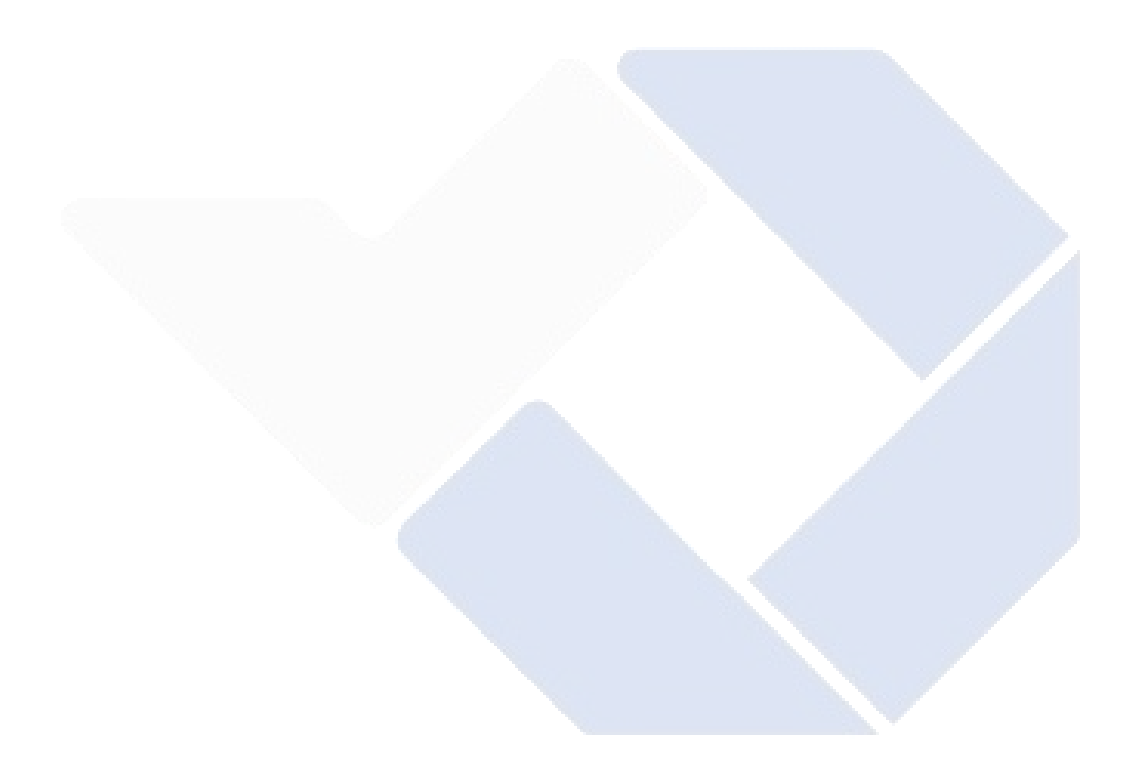

## **BAB I PENDAHULUAN**

#### **1.1 Latar Belakang Masalah**

Pada kemajuan zaman berdampak kebutuhan dalam pemanfaatan tenaga listrik akan meningkat bersamaan dengan perkembangan penduduk dunia. Mengingat mahalnya juga langkanya bahan bakar fosil buat kebutuhan tenaga listrik sehingga digunakalah sumber tenaga alternatif dari sumber tenaga semacam angin, air, serta gelombang laut. Sumber tenaga alternatif memerlukan sebuah generator agar bisa menghasilkan tenaga listrik. Generator merupakan sebuah mesin yang bisa merubah energi mekanik menjadi energi listrik [1]. Generator ini menggunakan *non* magnet permanen berupa sumber eksitasi untuk membuat generator berinduksi.

Berdasarkan hukum Faraday prinsip kerja dari generator yaitu "Apabila suatu kumparan atau belitan kawat dan kemudian ada magnet yang digerakkan atau sebaliknya maka akan timbul fluks magnet yang mengalir pada kumparan tersebut yang diakibatkan oleh GGL (Gaya Gerak Listrik) induksi, aliran fluks magnet yang mengalir pada kumparan disebut sebagai aliran arus, sedangkan GGL induksi yang berubah-ubah pada ujung-ujung kumparan sebagai beda potensial atau tegangan"[2]. Generator terdiri dari 2 bagian utama yaitu stator dan rotor. Pada bagian stator terdapat kumparan atau belitan kawat yang menghasilkan GGL induksi, sedangkan pada bagian rotor terdapat magnet permanen sebagai sumber magnetik.

Pada pembuatan proyek akhir yang berjudul "Mengoptimalkan Fluks Magnet Pada Generator AC Menggunakan Sumber Eksternal Untuk MenghasilkanTegangan"bertujuan sebagai penelitian untuk mengetahui pengaruh sumber eksternal terhadap fluks magnet yang akan dihasilkan generator untuk menghasilkan energi listrik.

#### **1.2 Perumusan Masalah**

Berikut ini adalah rumusan masalah yang diangkat dari latar belakang proyek akhir yaitu :

- 1. Mengembangkan generator AC dengan menggunakan sumber eksternal berupa listrik DC untuk menghasilkan fluks magnet.
- 2. Bagaimana menghasilkan fluks magnet yang konstan pada generator AC agar energi listrik yang dihasilkan tetap pada keluaran yang diinginkan.

#### **1.3 Tujuan Proyek Akhir**

Berikut ini adalah tujuan dari proyek akhir yang diangkat berdasarkan latar belakang dan rumusan masalah yaitu:

- 1. Menghasilkan fluks magnet pada generator AC menggunakan sumber eksternal.
- 2. Membuat kumparan stator dengan nilai lilitan kawat email yang berbeda pada generator AC sebagai penghasil tegangan.
- 3. Menghasilkan generator AC dengan daya keluaran yang konstan.

# **BAB II DASAR TEORI**

#### **2.1 Generator**

Generator merupakan suatu mesin yang bisa merubah tenaga mekanik jadi tenaga listrik. Tenaga mekanik tersebut bisa berasal dari tenaga panas, tenaga potensial air, motor diesel, motor bensin ataupun motor listrik. Prinsip kerja generator berdasarkan pada hukum Faraday apabila sesuatu kumparan kawat penghantar listrik terletak dalam *fluks* magnet berubah-ubah, maka di dalam kawat terbentuk GGL (Gaya Gerak Listrik) induksi. Aliran *fluks* magnet yang mengalir pada kumparan biasanya disebut aliran arus, sementara itu GGL induksi yang berubah-ubah pada ujung–ujung pada kumparan sebagai tegangan. Hukum faraday bisa dinyatakan dengan rumus persamaan (2.1) dibawah ini [3] :

*e* = ∆Φ ...................................................................................................... (2.1) ∆ t

Keterangan :

 $e = GGL$  induksi yang dibangkitkan (volt)

 $N =$ banyaknya jumlah lilitan

- $ΔΦ = peubahan *flux*snagnetik (Webber)$
- $\Delta t$  = perubahan waktu (detik)

Bentuk dari generator dapat dilihat pada gambar 2.1 dibawah ini :

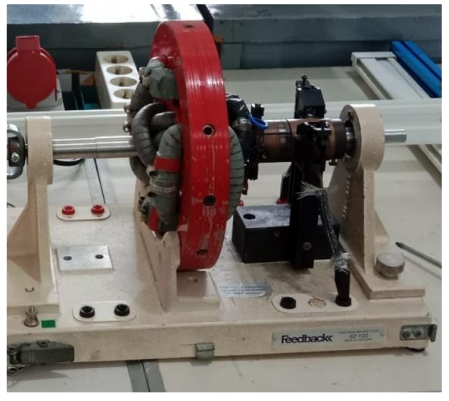

Gambar 2.1 Generator

#### **2.2 Generator AC 1 Fasa**

Generator merupakan mesin pembangkit tenaga listrik dengan masukan tenaga mekanik, jadi generator berperan buat mengganti tenaga mekanik jadi tenaga listrik. Generator arus bolak- balik ataupun generator AC tercantum mesin serempak( mesin sinkron) serta kerap diucap pula selaku alternator, generator alternating current( AC), ataupun generator sinkron. Dikatakan generator sinkron sebab jumlah putaran rotornya sama dengan jumlah putaran medan magnet pada stator. Kecepatan sinkron dihasilkan dari kecepatan putar rotor dengan kutubkutub magnet yang berbalik pada kecepatan yang sama dengan medan putar pada stator. Listrik yang dihasilkan merupakan listrik arus bolak- balik. Prinsip yang digunakan merupakan hukum Faraday, yang berkata kalau sesuatu penghantar yang terletak pada beberapa garis style magnet yang berubah-ubah, penghantar tersebut hendak menciptakan style gerak listrik (GGL) induksi[4]. Generator AC satu fasa bisa dilihat pada Gambar 2.2 dibawah ini.

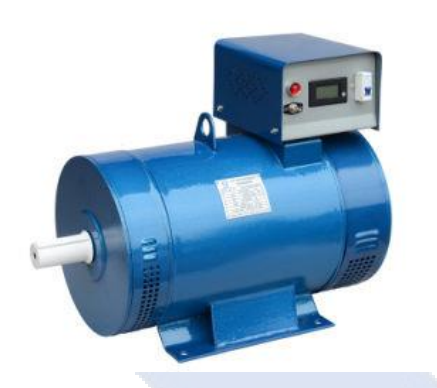

Gambar 2.2 Generator AC 1 Fasa *(sumber : dunia listrik.com)*

#### **2.2.1 Konstruksi generator AC 1 fasa**

Generator AC umumnya dibuat sedemikian rupa agar lilitan tempat terjadinya GGL induksi tidak bergerak, sedangkan kutub-kutub yang terdapat pada generator AC akan menimbulkan medan magnet yang berputar. Konstruksi generator AC dapat dilihat pada gambar 2.3 dibawah ini.

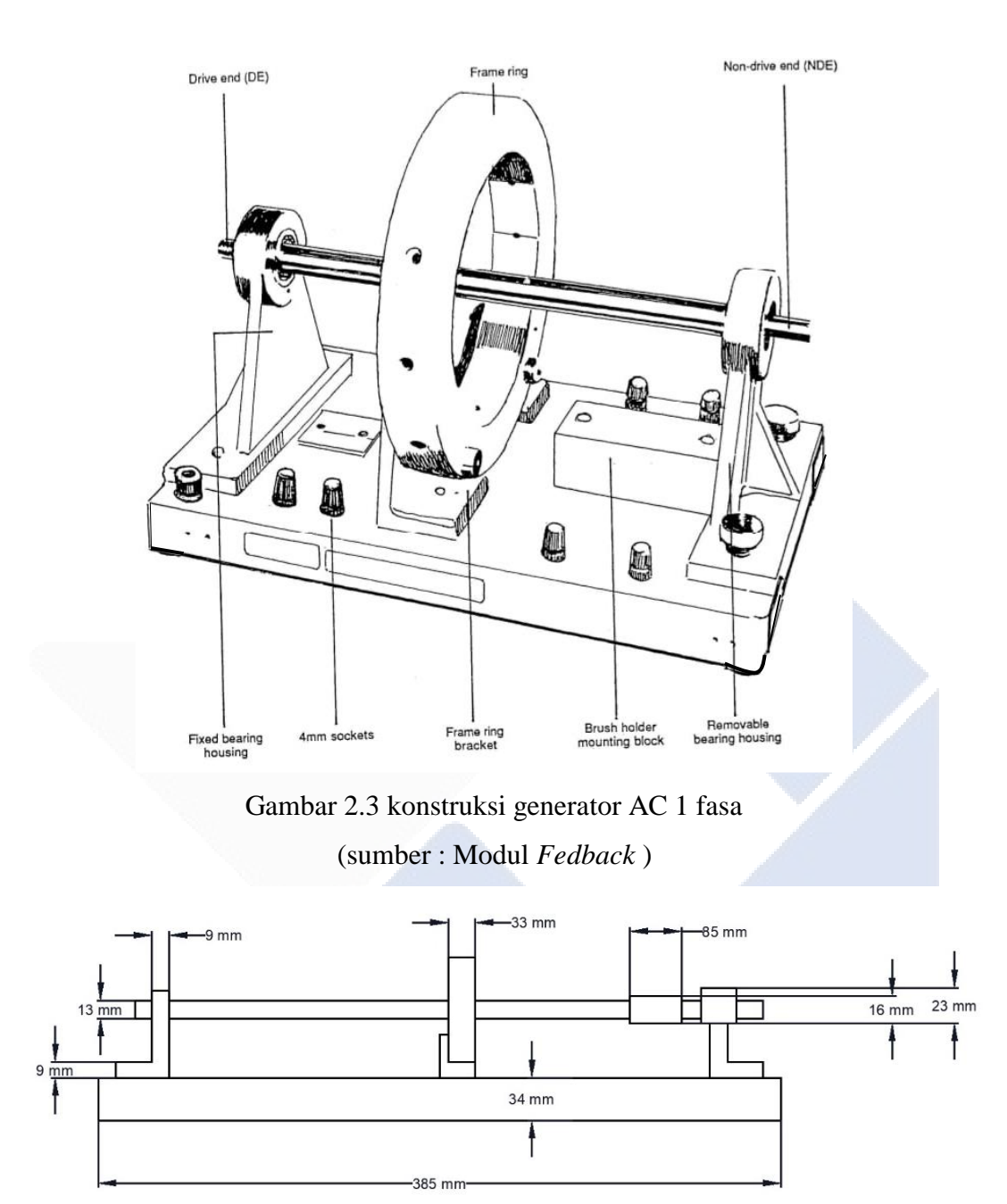

Gambar 2.4 konstruksi generator AC 1 fasa

Bagian utama dari generator AC adalah stator dan rotor. Pada stator terdapat inti stator dan lilitan stator, sedangkan pada rotor terdapat kutub-kutub, lilitan penguat, slip ring, dan sumbu (as). Penjelasan bagian-bagian dari generator AC sebagai berikut:

- 1. Rangka stator Rangka stator terbuat dari baja cor. Rangka stator merupakan tempat dari bagian-bagian generator yang lain.
- 2. Stator adalah bagian yang tidak bergerak (diam). Bagian ini tersusun dari platplat baja yang mempunyai alur-alur sebagai tempat meletakkan kumparan stator. Lilitan stator berfungsi sebagai tempat terjadinya GGL induksi.
- 3. Rotor merupakan bagian yang berputar. Pada rotor terdapat kutub-kutub magnet dengan kumparan yang menghasilkan medan magnet dan menginduksikan ke stator melalui celah udara.
- 4. Slip ring terbuat dari bahan kuningan atau tembaga yang terpasang pada poros dengan memakai bahan isolasi. Slip ring ini berputar bersama-sama dengan poros dan rotor. Jumlah slip ring ada dua buah yang masing-masing dapat menggeser sikat arang yang merupakan sikat positif dan sikat negatif, sikat arang berguna untuk mengalirkan arus penguat magnet ke lilitan magnet pada rotor.
- 5. Generator penguat adalah suatu generator arus searah yang dipakai sebagai sumber arus. Generator arus searah ini biasanya dikopel terhadap mesin pemutarnya bersama dengan generator utama.

#### **2.3 Prinsip Kerja Generator AC**

Tegangan yang dibangkitkan pada generator sinkron bersumber pada prinsip kerja induksi elektro magnetik. Putaran rotor generator dalam medan magnet listrik hendak memunculkan fluks magnet yang berbalik. Putaran rotor hendak memunculkan tegangan imbas pada kawat gulungan stator. Pada saat rotor digerakan dengan penggerak utama, kutub- kutub pada rotor hendak berbalik. Bila kumparan kutub diberi arus searah hingga pada permukaan kutub hendak mencuat medan magnet searah yang berbalik serta kecepatannya sama dengan kecepatan kutub yang menginduksi lilitan stator[5]. Proses pembangkitan tegangan induksi pada generator bisa dilihat pada gambar 2.5 dan gambar 2.6.

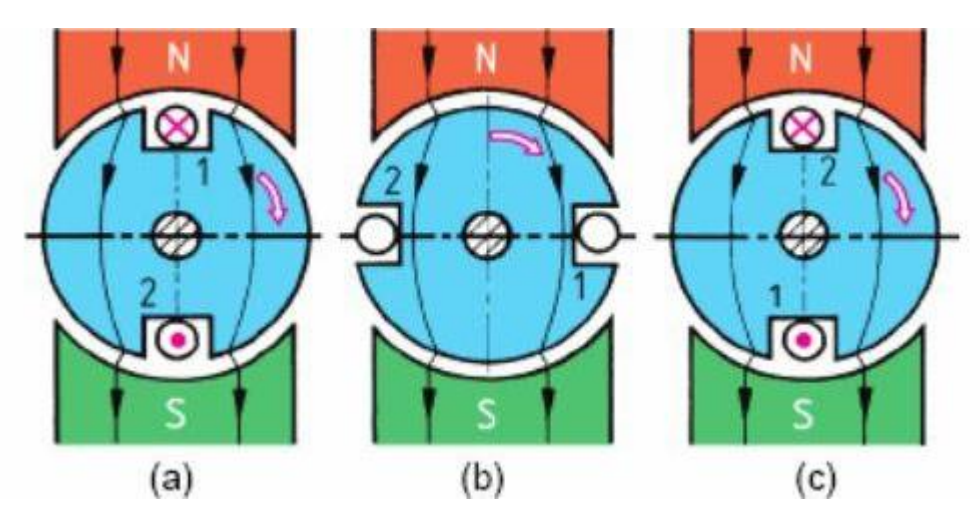

Gambar 2.5 Pembangkitan tegangan induksi

(sumber: *WordPress.com* )

Bila rotor diputar dalam pengaruh medan magnet, hingga hendak terjalin perpotongan medan magnet oleh lilitan kawat pada rotor. Perihal ini hendak memunculkan tegangan induksi. Tegangan induksi terbanyak terjalin dikala rotor menempati posisi gambar 2.5 (a) serta (c). Pada posisi ini terjalin perpotongan medan magnet secara maksimum oleh penghantar. Sebaliknya posisi jangkar pada gambar 2.5 (b), hendak menciptakan tegangan induksi nol. Perihal ini sebab tidak terdapatnya perpotongan medan magnet dengan penghantar pada jangkar.

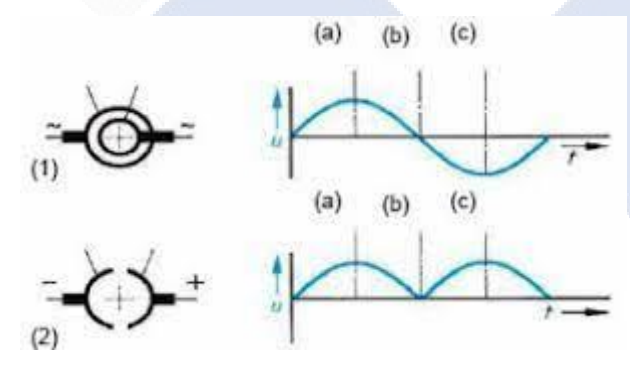

Gambar 2.6 Tegangan rotor yang dihasilkan

#### (sumber: *WordPress.com* )

Bila ujung belitan rotor dihubungkan dengan slip ring semacam diarahkan gambar 2.6 (1), hingga dihasilakan listrik arus bolak balik berupa sinusoidal. Apabila ujung belitan rotor dihubungkan dengan komutator satu cincin semacam diarahkan gambar 2.6 dengan 2 belahan, hingga dihasilkan listrik DC dengan gelombang positif[6].

#### **2.4 Generator Magnet** *Non* **Permanen**

Pada generator AC 1 fase yang saya gunakan yaitu generator Non PMG (Permanen Magnet Generator), maka digenerator ini membutuhkan pembangkit (*exciter*) berupa listrik DC dan sikat yang searah aliran fluks secara tegak lurus kumparan. Berbeda dengan generator magnet permanen yang memiliki fungsi sebagai alat lain dari kumparan medan pada rotor sehingga tidak diperlukan adanya pembangkit (*exciter*). Cara kerja generator non PMG menggunakan hukum faraday dimana saat rotor diputar, fluks magnet akan membelah kumparan pada permukaan shaft stator atau dengan memasang kumparan kedalam tempat stator *(slotted)*. Rotor dengan tipe *surface-mounted* rotor miliki komponen kumparan yang diletakkan di permukaan shaft rotor. Hal ini memerlukan pemasangan kumparan menjadi lebih mudah daripada tipe embedded. pemasangan kumparan dengan tipe embedded diperlukan suatu tempat memasang atau blok-blok khusus pada bagian shaft rotor. Pada tipe embedded memiliki kelebihan berupa celah udara antara dudukan stator dan rotor yang bisa diatur serapat mungkin[7].

Menurut Hartono, Sugito dan Wihantoro 2014. Dengan judul Jurnal Prototype Generator Magnet Permanen Menggunakan Kumparan Stator Ganda, Kekuatan medan magnet dari setiap magnet yang digunakan adalah sebesar 4000 Gauss. Sementara pada bagian stator menggunakan kumparan masing-masing sebanyak 1200 lilitan untuk setiap untai kumparan. Magnet permanen yang digunakan adalah magnet bentuk silinder dengan diameter 2,5 cm dan tinggi 2,5 cm. Kumparan pada bagian stator dibuat dari bahan kawat email dengan ukuran diameter 0,12 mm.Prototype generator magnet permanen dibuat menggunakan 4 buah magnet permanen dan dua stator yang masing-masing terdiri dari 4 kumparan. Kekuatan medan setiap magnet sebesar 4000 Gauss dan jumlah lilitan setiap kumparan sebanyak 1200 lilitan dari kawat email berdiameter 0,12 mm[11].

Menurut Ahmad Sauky Alfarisi 2021. Dengan judul Jurnal Analisa Pengaruh Jumlah Lilitan Stator Terhadap Generator Magnet Permanen Fluks Radial Tiga Fasa. Dalam penelitian ini, variabel yang akan disimulasikan adalah jumlah lilitan pada kumparan stator dengan variasi 10, 50, dan 75 lilitan. Penelitian ini

menggunakan kombinasi 18 slot 16 pole dengan jenis magnet NdFeB. Kemudian generator diuji menggunakan beban 20 ohm. Dari simulasi dapat diketahui bahwa jumlah lilitan berpengaruh terhadap tegangan dan daya yang dihasilkan, dimana ketika generator diberi beban 20 ohm dengan jumlah lilitan 10, 50, dan 75 lilitan menghasilkan tegangan sebesar 22.3 volt, 88.9 volt dan 103.7 volt kemudian untuk daya menghasilkan 61.2 wattt, 547 watt dan 756.2 watt[7].

Menurut Herudin Wahyu Dwi Prasetyo 2016. Dengan judul jurnal Rancang Bangun Generator Sinkron 1 Fasa Magnet Permanen Kecepatan Rendah 750 RPM. Pada penelitian ini, akan dirancang dan dibuat sebuah generator sinkron magnet permanen 8 kutub, satu fasa dengan menggunakan magnet Neodynium Ferit Boron ( NdFeB ) tipe Neoflux-30 yang dioperasikan pada kecepatan 750 rpm. Hasil pengujian menunjukan bahwa pada saat generator tidak dibebani menghasilkan tegangan sebesar 7,91 Volt dan pada saat berbeban, tegangan yang dihasilkan generator sebesar 6,11 Volt dengan efisiensi sebesar 32,84% . belitan kumparan yang berjumlah 88 lilitan, diameter tembaga sebesar 0,75 mm. Setelah itu, dilakukan pemasangan 88 belitan kumparan tembaga pada alur stator dan terdiri dari 4 buah kumparan. Jenis kawat enamel yang digunakan Enameled Copper Wire (Kawat Tembaga Berenamel) Kawat tembaga berenamel ini digunakan untuk membuat kumparan stator generator.Jenis ini memiliki daya tahan terhadap suhu sampai dengan 1800C, dan telah dilapisi oleh polyester-imide sehingga memiliki daya tahan terhadap temperatur yang sangat tinggi, stabilitas termal baik, dan high cut-through (tidak mudah putus)[14].

Menurut M. Fariz Azizi, Widyono Hadi, Guido Dias Kalandro 2016. dengan judul jurnal Rancang Bangun Motor BLDC Axial Flux Menggunakan Dua Kawat Email Pada Lilitan Kumparan Stator. Pada penelitian ini, dilakukan perancangan motor BLDC Axial Flux dengan menggunakan rotor tunggal yang terpasang magnet neodymium dan sebuah stator yang terbuat dari dua kawat email yang dililitkan bersamaan. Dari pengujian motor tanpa beban saat tegangan sumber 18 V memiliki daya input 4,038 W dan kecepatan motor 1513 RPM. Sedangkan saat tegangan sumber 24 V memiliki daya input 8,716 W dan kecepatan motor 1606 RPM. Adapun pengujian motor dengan beban saat tegangan sumber 24 V

memiliki daya input 11,432 W, daya output 3,579 W, efisiensi 31,311%, kecepatan motor 1098 RPM, torsi mekanik 0,031 Nm dan torsi elektromagnetik 0,099 Nm. Peletakkan kelapa pada roll tidak mengakibatkan motor ditekan mata pisau yang terlalu beban, kebutuhan dengan sesuai torsi dapat memberikan sehingga kecepatan motor akan turun dan torsi semakin meningkat. Selain itu, semakin besar tegangan sumber maka semakin besar daya dan kecepatan motor[17].

Menurut Arief Goeritno, Marjuki, Alfian Hidayat 2016. dengan judul jurnal Struktur Belitan Stator dan Rotor Bermagnet Permanen Fluks Radial Untuk Alternator Fase Tunggal. Struktur belitan stator terbentuk oleh enam grup kumparan (koil) tipe jerat (lap winding) satu lapis pada rentang 6 (enam) aluran yang terhubung seri.Struktur rotor berbentuk silinder berongga berdimensi 60 mm, 30 mm, dan 85 mm yang dilengkapi dengan 12 buah magnet permanen. Nilai daya elektris teoritis yang dihasilkan alternator sebesar 81VA, sedangkan daya mekanis teoritis yang diperlukan dari penggerak mula sebesar 350 watt[5].

Dari reverensi jurnal diatas saya menggabungkan semua pembahasan untuk membuat alat proyek akhir saya, terutama pada bagian stator maka didapatkan desain dan perhitungan yang baik. Maka dibawah ini akan dijelaskan dari perancangan pemilihan jenis kawat email, perhitungan jumlah lilitan, menentukan fluks magnet.

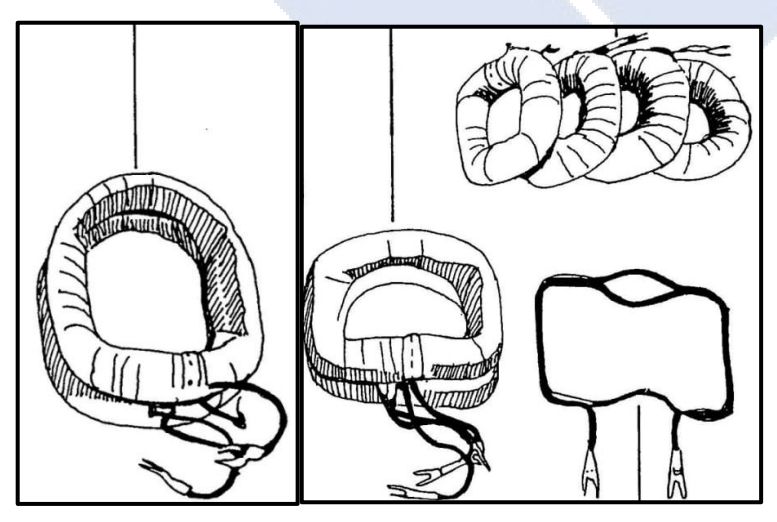

Gambar 2.7 kumparan rotor menghasil medan magnet (sumber: Modul Fedback)

#### **2.4.1. Medan Magnet**

Medan magnet merupakan ruang/daerah dilingkup magnet yang masih dipengaruhi oleh gaya magnet tersebut. Medan magnet diilustrasikan dengan jalur-jalaur gaya magnet. Hal-hal yang perlu diperhatikan tentang garis-garis gaya magnet adalah:

- a) Jalur-jalur gaya magnet tidak pernah saling berpotongan.
- b) Jalur-jalur gaya magnet selalu keluar dari kutub utara magnet dan masuk ke kutub selatan magnet.
- c) Tempat yang jalur-jalur gaya magnetnya rapat menunjukkan medan magnetnya besar, sebaliknya mangnet yang garis-garis magnetiknya renggang menunjukkan medan magnetnya lemah.

#### **2.4.2. Fluks Magnetik**

Fluks magnetik (disimbolkan Φm) merupakan ukuran atau jumlah medan magnet B yang melalui luas beban tertentu, contohnya kumparan kawat tembaga (hal ini sering pula disebut "kerapatan medan magnet"). Satuan fluks magnetik dalam satuan internasional adalah weber (Wb) (Weber adalah satuan turunan dari volt-detik). Masih satuan dengan sistem CGS adalah maxwell[8]. Berikut ini adalah rumus persamaan *fluks* magnetik yaitu :

Keterangan :

 $Br = nilai kerapatan *fluks* Magnet$ 

 $lm = panjang$  magnet  $(m)$ 

 $\delta$  = Celah udara antara rotor dan stator

#### **2.4.3. Celah udara**

Celah udara adalah jarak antara stator dan rotor. Celah udaramerupakan tempat terjadi *fluks* induktansi antara kumparan kawat stator yang membelah magnet permanen pada rotor, sehingga dapat menghasilkan GGL (Gaya Gerak lirstrik). Jarak tersebut harus diperhitungkan agar didapatkan hasil kerja generator yang optimal. Pada generator sinkron jika tegangan semakin besar maka celah udara pada generator semakin menggecil atau menyempit. Hal ini disebabkan oleh medan induksi yang dihasilkan semakin besar juga[9].

#### **2.5 Magnet Non Permanent Generator Type (62-110 modul)**

Komponen Mesin yang Dapat Dibedah dikelompokkan bersama sebagai: 62- 110, yang terdiri dari komponen dasar 62-100, kontrol sakelar 65-130 dan Unit Resistor/Kapasitor 67-190. Keduanya 65-130 dan 67-190 unit dijelaskan di atas sebagaimana adanya dipasang pada bingkai sistem Komponen dasar 62-100 terdiri dari unit dasar dan item yang ditunjukkan pada Gambar 1-3 sampai 1-6. Menggunakan unit dasar dan item yang sesuai memungkinkan berbagai mesin listrik untuk dirakit atau dibongkar ke tingkat bagian komponen (poros, kumparan, potongan tiang, stator,sikat gigi, dll). Lihat Lembar Utilitas 62-100 di Manual Utilitas untuk keterangan lengkap perincian bagian-bagian yang membentuk unit ini bersama-sama dengan pemeriksaan instalasi dan instruksi perakitan dasar. Non Magnet Permanent Generator Type (62-110 modul) bisa dilihat pada gambar 2.8 dibawah.

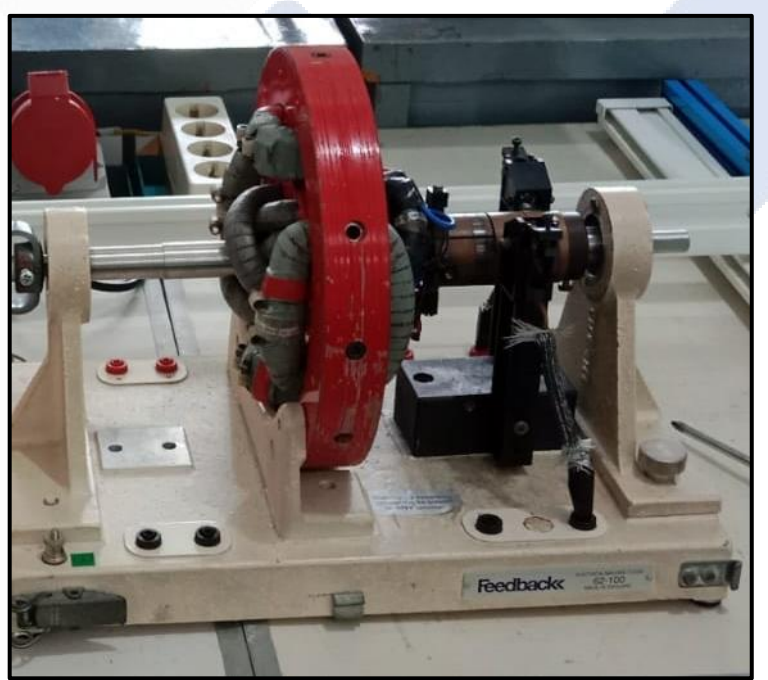

Gamabar 2.8 Magnet Non Permanent Generator Type (62-110 modul) (sumber: Modul *Fedback*)

#### **2.6 Sumber Eksternal ( Listrik DC)**

Listrik DC merupakan arus listrik searah atau biasa disebut DC (*Direct Current*) adalah sebuah nilai arus atau tegangan yang mengalir pada rangkaian listrik dalam satu arah saja. Pada umumnya, baik arus maupun tegangan listrik DC dihasilkan oleh pembangkit daya, baterai, dinamo, dan sel surya. Tegangan atau arus listrik DC memiliki besaran nilai (amplitudo) yang tetap dan arah mengalirnya arus yang telah ditentukan. Sebagai contoh, +12V menyatakan 12 volt pada arah positif, atau -5V menyatakan 5 volt pada arah negatif. Telah di ketahui bahwa power supply DC tidak mengubah nilainya berdasarkan waktu, listrik DC menyatakan arus yang mengalir pada nilai konstan secara terus menerus pada arah yang tetap. Dengan kata lain, listrik DC selalu mempertahankan nilai yang tetap dan aliran listrik yang satu arah. Listrik DC tidak pernah berubah atau arahnya menjadi negatif kecuali apabila dihubungkan terbalik secara fisik[10]. Contoh rangkaian DC sederhana dapat digambarkan seperti ilustrasi di bawah pada gambar 2.9.

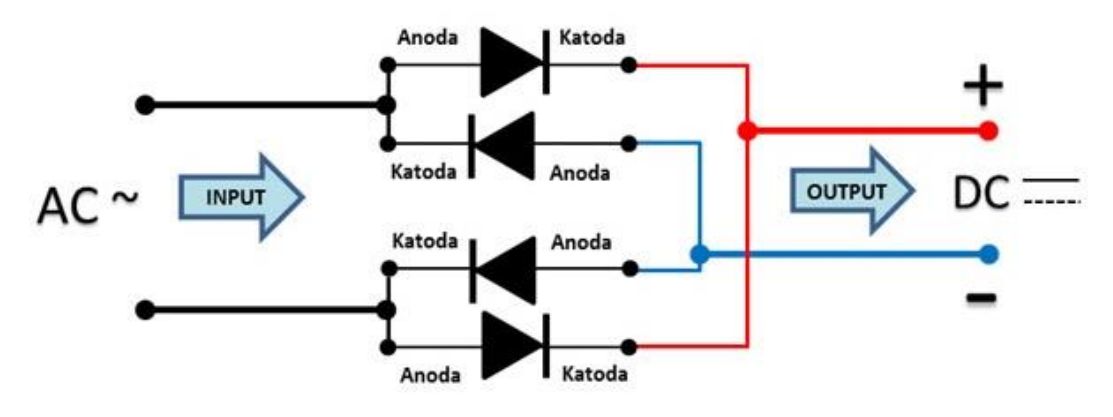

Gambar 2.9 Rangkain DC sederhana (Sumber: *WordPress.com* )

#### **2.6.1. Sumber listrik DC**

Dalam proyek akhir sumber listrik DC yaitu didapat dari modul *universal power supply* 60-100. fungsi dari sumber listrik DC tersebut adalah untuk membangkitkan sumber magnet pada generator di bagian rotor. Semakin tinggi sumber tegangan DC maka semakin kuat medan magnet yang dihasilkan. Pada

tegangan sumber dc kecil pun sumber medan magnet pun sudah dapat dihasilkan namun tegangan output AC generator kecil. Pada tegangan 0,5 volt dc sudah dapat menghasilkan medan magnet tegangan maksimal 10 volt dc karena kalau melebih 10 volt dc medan magnet yang dihasilkan sangat besar sehingga motor penggerak tidak dapat memutar generator. sumber listrik DC modul *universal power supply* 60-100 dapat dilihat pada gambar 2.10 dibawah.

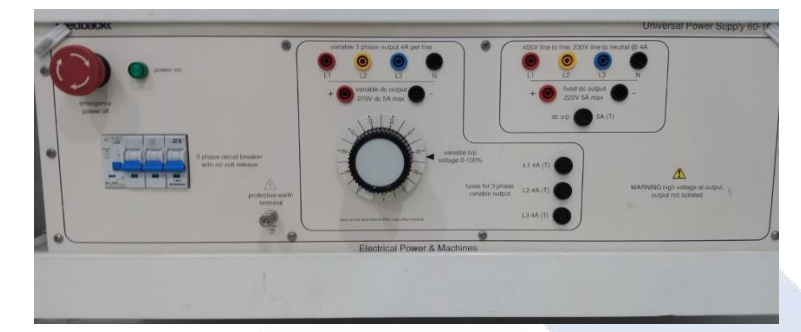

Gamabar 2.10 modul *universal power supply* 60-100

#### **2.7 Arduino MEGA 2560**

Arduino Mega 2560 merupakan bentuk dari mikrokontroler yang berdasarkan ATmega2560 (*datasheet*) dengan memrogram menggunakan software Arduino IDE dimana bahasa pemograman yang digunakan oleh software ini adalah bahasa C, serta dapat dijalankan secara online maupun offline. Arduino tersebut dapat digunakan untuk memudahkan pengendalian sistem elektronika dengan karakteristik *open source* dan mengolah data. Mikrokontroler tersebut terdiri dari 54 pin digital I/O, 16 input analog, 4 UART, koneksi USB, header ICSP, tombol reset. Desain dari mikrokontroler ini juga sangat luas sehingga dalam pengerjaan proyek elektronika dapat menggunakan input/ouput serta memori yang banyak[3].

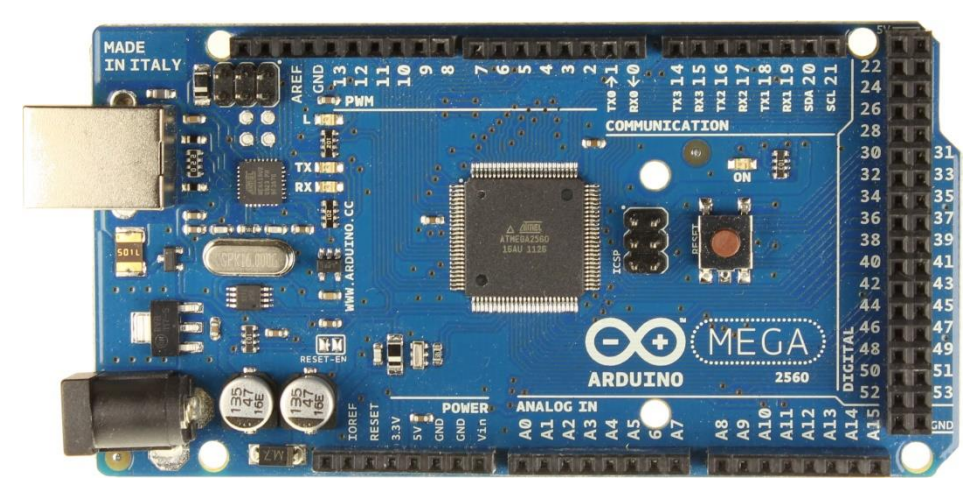

Gambar 2.11 Arduino mega 2560

2.1 Table spesifikasi Arduino Mega 2560

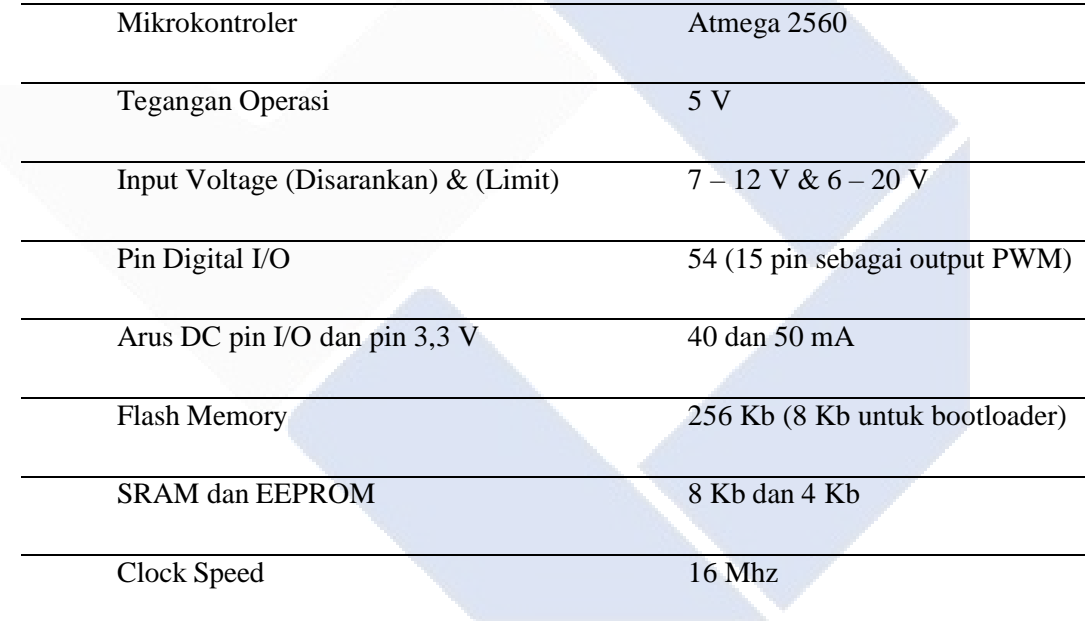

#### **2.8 Sensor Tegangan**

Modul yang berguna untuk mendeteksi dan mengukur tegangan. Modul ini Bekerja menggunakan prinsip pembagi tegangan resistor, dimana tegangan input yang dibaca pada output modul ini pembagian 5 terhadap tegangan input. contoh : jika tegangan yang ingin di deteksi pada modul ini adalah 30V DC, maka output dari modul ini adalah 30/5 = 6V DC. Perlu diperhatikan, jika menggunakan arduino yang bekerja pada 5V DC, maka tegangan maksimum yang ingin dideteksi adalah 5v x 5 = 25V DC. hal ini untuk menghindari input arduino

melebihi 5V ( tegangan dimana arduino bekerja). Sama hal nya dengan arduino yang bekerja dengan 3.3V DC, maka tegangan input yg ingin dideteksi, maksimal adalah  $3.3V$  x  $5 = 16,5V$  DC[3].

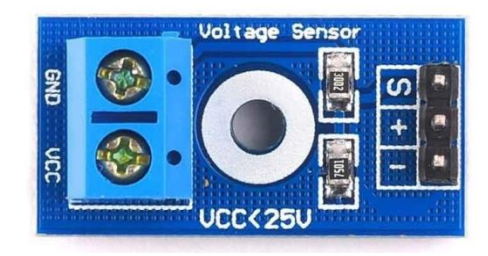

Gambar 2.12 Sensor Tegangan

#### 2.2 Table spesifikasi Sensor Tegangan

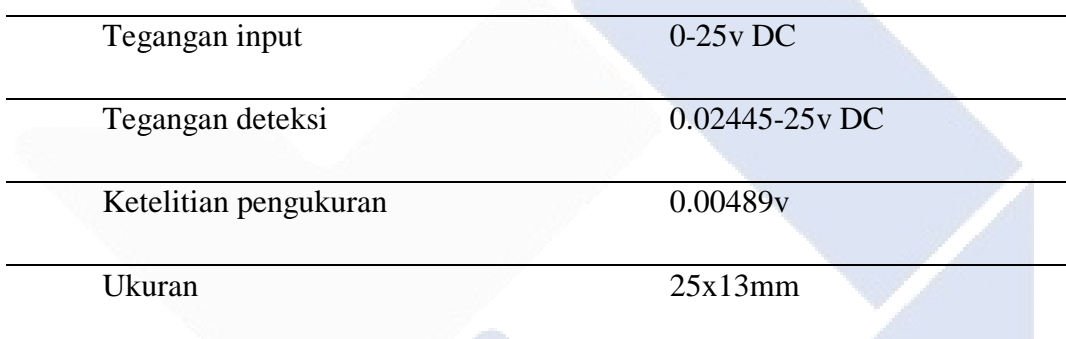

#### **2.9 Sensor INA219**

Sensor INA219 sensor yang dapat membaca arus, tegangan dan daya dari listrik DC. Sensor ini didukung dengan kemampuan mengukur sumber beban sampai dengan 26VDC dan arus3,2*ampere*. Sensor ini tidak hanya dapat mengukur arus, tetapi dapat juga mengukur tegangan melewati komunikasi I2C dengan tingkat presisi 1%.Sensor ini juga dapat menghitung daya pada beban dengan memanfaatkan perkalian hukum ohm. Besar daya yang dapat diukur menggunakan sensor ini bisa mencapai lebih dari 75 watt daya. Pada proyek akhir ini saya menggunakan sensor INA219 digunakan untuk membaca arus pada keluaran generator. Sensor INA219 dapat dilihat pada gambar 2.13 dibawah[3].

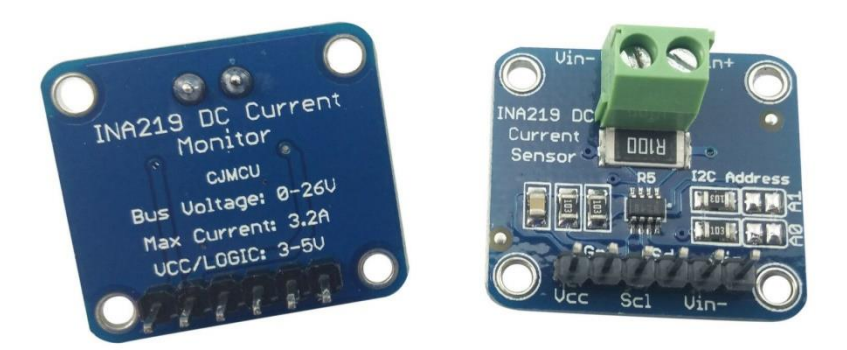

#### Gambar 2.13 Sensor INA219

2.3 Table Spesifikasi Sensor Arus INA219

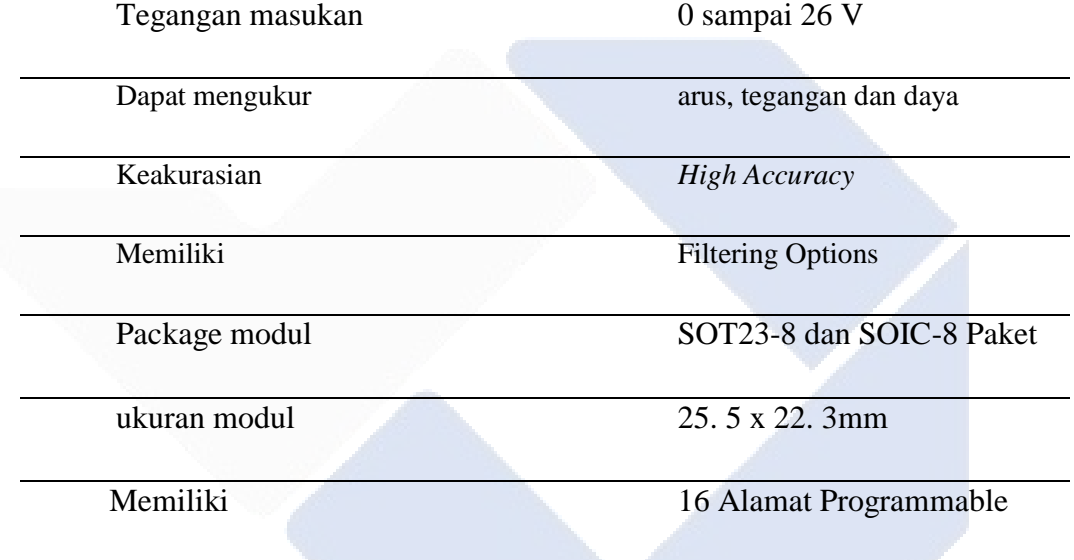

#### **2.10 LCD 16 X 2**

LCD 16 x 2 adalah modul yang menampilkan 16 karakter per baris dan ada 2 kolom. Pada LCD ini setiap karakternya ditampilkan dalam matriks 5 x 7 piksel. LCD 16 x 2 ini juga memiliki dua register yaitu, *command* dan data[3]. Register perintah menyimpan instruksi perintah yang diberikan kepada LCD. Perintah merupakan instruksi yang diberikan kepada tugas yang telah ditentukan LCD seperti menginisialisasi, membersihkan layarnya, mengatur posisi kursor, mengontrol tampilan dan lainnya. Sedangkan register data menyimpan data yang akan ditampilkan pada LCD, data ASCII ditampilkan pada LCD . LCD 16x2 dengan I2C yang telah dipasangkan pada gambar 2.14 dibawah.

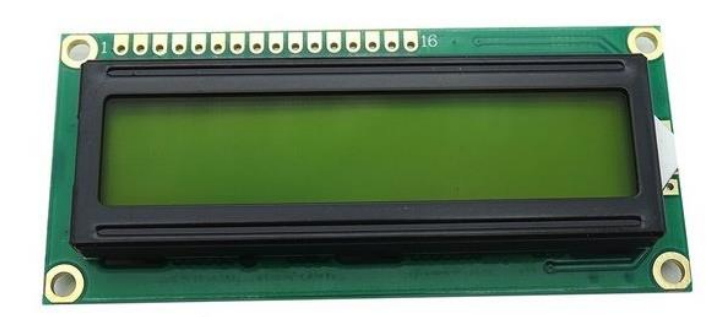

Gambar 2.14 LCD 16 x 2

#### **2.11 i2c**

*Inter Integrated Circuit* atau disebut I2C merupakan saluran yang dirancang khusus untuk melakukan komunikasi serial dalam dua arah untuk menerima dan mengirimkan data. Biasanya I2C digunakan sebagai modul penghubung LCD dengan *board* arduino. Sistem I2C ini terdiri dari saluran Serial Clock (SCL) dan Serial Data (SDA) dimana akan mengontrol data yang akan dibawa sebagai informasi. Untuk menghubungkan sistem I2C, bus dapat dioperasikan menjadi slave dan master. Dimana keduanya berfungsi untuk membantu mentrasnfer data pada I2C[12].

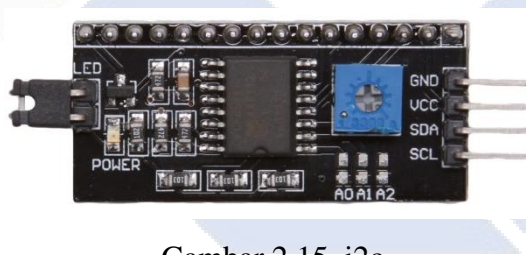

Gambar 2.15 i2c

#### **2.12** *Keypad* **4 x 4**

*Keypad* 4x4 merupakan serangkaian tombol yang memiliki fungsi untuk memberi sinyal pada suatu rangkaian dengan menghubungkan jalur-jalur tertentu. Keypad terdiri dari sejumlah saklar atau tombol yang terhubung sebagai baris dan kolom yang biasannya disusun secara matriks 4x4. Dalam susunan keypad ini terdapat 4 buah kolom (C1,C2,C3, C4) dan 4 buah baris (R1,R2,R3,R4) salah satu kaki saklar akan terhubung dengan salah satu kolom dan kaki yang lainnya akan

terhubung dengan salah satu baris. Kolom dan baris dihubungkan ke port mikrokontroler, jika tombol ditekan, maka akan menghubungkan baris dan kolom yang terhubung kepadanya. Pembacaan baris dilakukan dengan membuat semua kolom berada di logika rendah. Pada saat ini port yang terhubung ke kolom berfungsi sebagai output dan port yang dihubungkan ke baris akan berfungsi sebagai input. *Keypad* matriks 4x4 dapat dilihat pada gambar 2.16 dibawah[12].

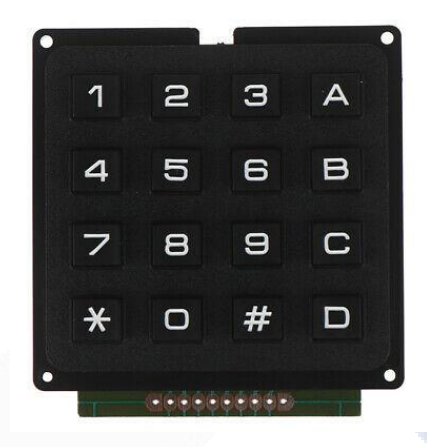

Gambar 2.16 *Keypad* 4x4

#### **2.13** *Switch – Mode Power Supply*

*Switch-Mode Power Supply* (SMPS) merupakan jenis *Power Supply*  yang langsung menyearahkan (*rectify*) dan menyaring (filter) tegangan Input AC untuk mendapatkan tegangan DC untuk di-switch ON dan OFF pada frekuensi tinggi dengan sirkuit frekuensi tinggi sehingga menghasilkan arus AC yangdapat melewati Transformator Frekuensi Tinggi. *Power Supply* 12V 2A dapat dilihat pada gambar 2.17 dibawah[3].

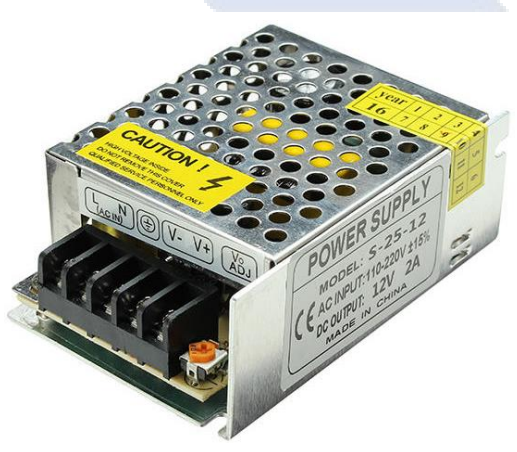

Gambar 2.17 *Power Supply*

Berikut ini merupakan spesifikasi dari *Switch-Mode Power Supply* 12V 2A. Yang terdpat pada Tabel 2.4 dibawah.

| Spesifikasi           | Keterangan         |
|-----------------------|--------------------|
| Sumber Tegangan Input | 110 - 220 VAC      |
| Tegangan output       | <b>12 VDC</b>      |
| Arus                  | 2 Ampere           |
| Dimensi               | 8.5 x 5.8 x 3.4 cm |
|                       |                    |
|                       |                    |
|                       |                    |
|                       |                    |

Tabel 2.4 Spesifikasi *Switch-Mode Power Supply* 12V 2A

#### **BAB III**

#### **METODE PELAKSANAAN**

#### **3.1.***Flow Chart* **Perancangan dan Pembuatan Alat**

Gambar 3.1 menunjukkan tahapan penelitian yang akan dilakukan, mulai dari perancangan alat, pengumpulan data dan uji coba pemodelan.

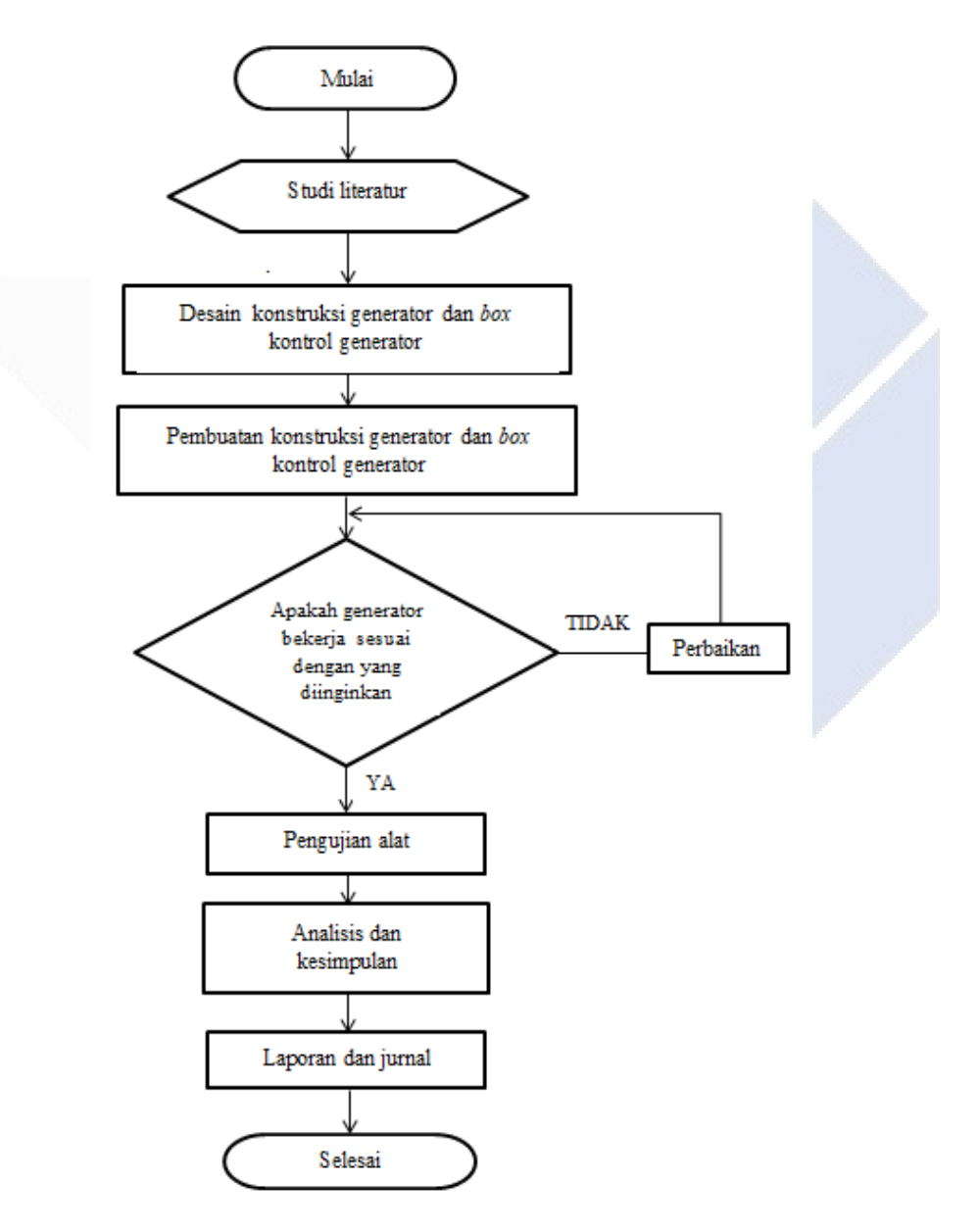

Gambar 3.1 *Flow chart* Perancangan dan Pembuatan Alat

Untuk pemahaman yang lebih komprehensif, langkah-langah penerapan generator menggunkan sumber eksitasi untuk menghasilkan tegangan menggunakan generator magnet *non* permanen diuraikan pada Tabel 3.1.

| No.                       | Tahapan                                                                   | Kegiatan                          | Rincian Kegiatan                                                                                                    | Luaran                                                                                          |
|---------------------------|---------------------------------------------------------------------------|-----------------------------------|----------------------------------------------------------------------------------------------------|-------------------------------------------------------------------------------------------------|
| 1.                        | studi<br>literatur                                                        |                                   | Studi Pustaka Pencarian materi<br>dengan cara membaca<br>dan mempelajari<br>buku-buku atau<br>browsing untuk<br>mencari informasi<br>Tentang generaor                                                  | Studi Pustaka                                                                                   |
|                           |                                                                           |                                   | magnet non<br>permanent<br>menggunakan sumber<br>eksitasi                                                                                                    |                                                                                                 |
| 2.                        | Desain<br>Konstruksi<br>$dan$ $box$<br>kontrol<br>generator               | Perancangan<br>Konseptual<br>Alat | Metode ini dilakukan<br>dengan cara<br>merancang<br>menggunakanaplikasi<br>SolidWork sesuai<br>dengan perhitungan,<br>kemudian<br>menentukan<br>kebutuhan alat-alat<br>dan anggaran yang<br>Dibutuhkan | Gambar skematis<br>diagram, desainalat,<br>dan Anggaranyang<br>dibutuhkan.                      |
| 3.                        | Pembangun an Pengerjaan<br>dan UjiCoba Pembangkit<br>alat proyek<br>akhir |                                   | Pembangkit yang<br>telahselesai<br>dikerjakan oleh tim<br>diuji coba.                                                                                                    | <b>Generator Non PMG</b><br>menggunakan sumber<br>eksitasi                                      |
| $\overline{\mathbf{4}}$ . | Luaran Akhir Evaluasi/ &                                                  | <b>Trial Error</b>                | Hasil Uji coba<br>pembangkit menjadi<br>fedback untuk<br>menyempurnakan<br>alat.                                                                                                    | <b>Generato Non PMG</b><br>Beroperasi dengan<br>baik tetapi keluaran<br>yang kurang<br>maksimal |

Tabel 3.1 Langkah-langkah Mengembangkan Generator menggunakan sumber eksitasi untuk menghasilkan tegangan

#### **3.2 Studi Literatur**

#### **3.2.1 Studi Pustaka**

Studi Pustaka merupakan tahap awal yang dilakukan sebelum memulai penelitian. Studi Pustaka dilakukan dengan mencari referensi yang berkaitan dengan topik penelitian pada jurnal, makalah, website atau buku. Studi pustaka yang dilakukan adalah referensi mengenai penelitian yang telah dilakukan sebelumnya oleh beberapa peneliti yang berkaitan dengan generator menggunakan sumber eksitasi untuk menghasilkan tegangan, generator magnet non permanent (*non* PMG), kumparan staor pada generator dan referensi lain mengenai hal-hal yang mendukung dasar teori.

#### **3.3 Desain Kontruksi Generator dan** *Box* **Kontrol Generator**

#### **3.3.1 Perancangan**

Desain alat terdiri dari dua bagian, yaitu desain sistem Generator *non*  PMG menggunakan sumber eksitasi untuk menghasilkan tegangan dan desain *box*  kontrol keluaran generator untuk mengetahui nilai tegangan, arus dan daya generator. Rancangan Generator *non* PMG dilakukan dengan Analisa teoritis menentukan jenis kawat email, perhitungan jumlah lilitan kuparan stator dan rotor, menentukan jarak antar lilitan kawat email, Menghitung Luas Kumparan, Menghitung Kerapatan Fluks Magnet Maksimum, Menghitung Fluks Magnet Maksimum serta diameter stator sehingga menghasilkan output daya yang diinginkan yaitu sebesar ±450 Watt.

#### **3.3.2 Menentukan Jenis Kawat Email**

Kawat Email yang digunakan dalam pembuatan rotor dan stator adalah jenis Kawat Kawat Polyester Enamelled Imide Wire (EIW) Kawat jenis ini merupakan kawat yang mampu menahan suhu hingga 180C˚. Dipasaran pada umunya diproduksi dengan ukuran 0,30mm hingga 3,00mm. Kawat EIW ini banyak digunakan pada motor industry yakni, motor blower, motor penggerak mesin, serta berbagai motor dengan beban besar. Jenis-jenis dari kawat email EIW memiliki berbagai ukuran sangat bervariasi.

Pada proyek akhir ini saya menggunakan kawat email ukran 1 mm. Berikut ini adalah tabel jenis kawat email dan tingkat kekuatan nya :

Table 3.2 Jenis kawat email

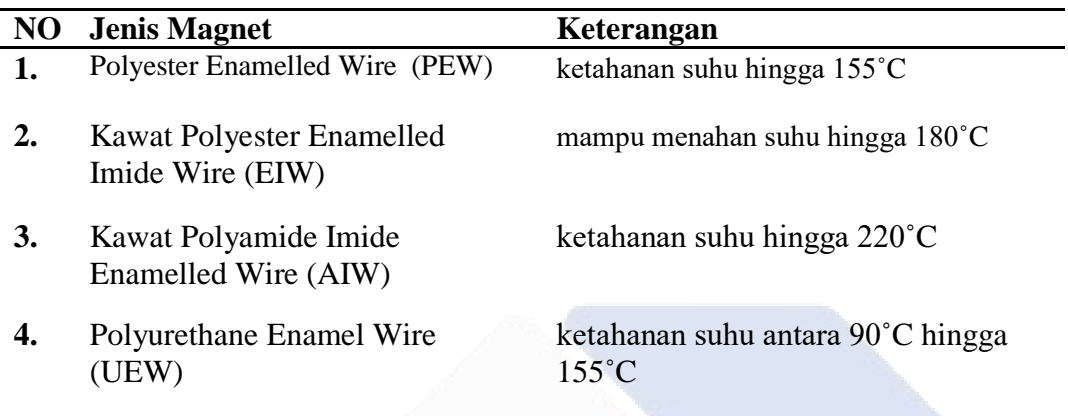

#### **3.3.3 Menentukan Diameter Kawat Email**

Pada kumparan stator saya menggunakan kawat email berdiameter 1 mm. Nilai ini saya dapatkan dari referensi tabel ukuran diameter kawat terhadap ampere arus. Besar arus yang dibutuhkan sebesar 5A besar arus tersebut yang dapat dialiri oleh kawat email berdiameter 1 mm. Besarnya nilai arus ini bergantung dari diameter kawat email semakin besar diameter kawat email, maka semakin besar arus yang mengalir. Berikut merupakan tabel ukuran diameter kawat email tembaga terhadap arus:

Table 3.3 Spesifikasi diameter kawat email

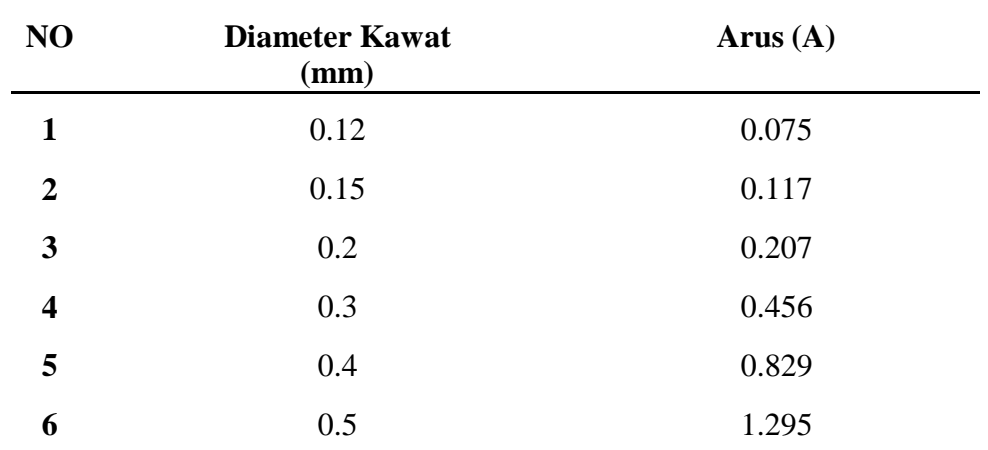

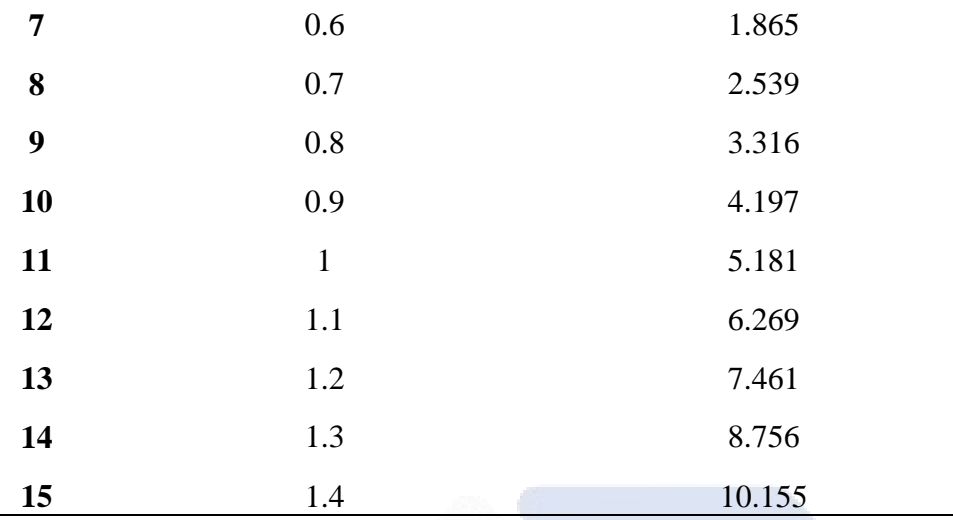

#### **3.3.4 Menentukan Jumlah Lilitan Kawat Email**

Berikut ini adalah rumus persamaan standar untuk menghitung jumlah induktansi dari generator dengan frekuensi 50 Hz dan kecepatan 375 rpm yaitu:

L = 120 …………………………………………………………….(3.1)  $\boldsymbol{n}$  $L = 120 \times 50$  375  $L = 1.5$  uH

Jika menggunakan kecepatan 500 rpm dan jumlah nilai induktansi kumparan rotor , maka rumus persamaan yang didapat adalah :

f = L ……………………………………………………………….(3.2) 120  $F= 1.5 \times 500$  120  $f = 6,25$  Hz

jadi, ketika kecepatan rpm bertambah dengan nilai induktansi yang sama, maka frekuensi akan lebih besar.

#### **3.3.5 Menentukan Jarak Antar Lilitan Kawat Email**

Berikut ini adalah rumus persamaan untuk mencari nilai dari A (jarak antar kumparan ) pada rotor untuk menentukan jarak penempatan 2 buah gulungan kumparan rotor yang terdapat pada perhitungan dibawah ini.

A = sin 360 ………………………………………………………...(3.3) 1,5

A =sin 240 $^{\circ}$  x 0,1 cm A = 0,08 cm

Keterangan :  $A =$  jarak antar kumparan (cm)  $b =$  jumlah lilitan (L)

#### **3.3.6 Menghitung Luas Kumparan**

Berikut ini adalah persamaan untuk menghitung luas magnet permanen yang akan digunakan dengan panjang magnet 30 mm dan lebar 10 mm yaitu :

*L(kumparan) = p x l…………………………………………………………………*(3.4) *L(kumparan)* = 0,03 *m* x 0,01 *L(kumparan)*= 0,0003 m² Keterangan : *p* = jumlah lilitan kumparan (L)  $l =$  diameter kumparan (Ø)

#### **3.3.7 Menghitung Kerapatan Fluks Magnet Maksimum**

Berikut ini adalah persamaan untuk menghitung kerapatan *fluks* magnet maksimum (Bmax) dari magnet *non* permanen yang dihasilkan oleh sumber listrik dc 1,2 Vdc, celah udara rotor dengan stator 0,02 m yang mana telah ditentukan dan disesuaikan dengan ukuran badan *shaft* generator. Nilai kerapatan *fluks* magnet ( Br ) 1,144 Tesla yaitu :

> *Bmax* =  $Br \cdot \frac{Lm}{L}$  $\frac{1}{2}$   $\frac{1}{2}$  *Bmax* = 1,144 T **.**  $\frac{0.03}{0.03}$  $0,03 + 0,02 m$ *Bmax* = 0,6636*T*

Keterangan :

Br = masa jenis fluks magnet (Tesla) atau nilai Br dari non magnet permanent

 $=$  sumber listrik dc (Vdc)

 $\delta$  = celah udara rotor dengan stator

#### **3.3.8 Menghitung Fluks Magnet Maksimum**

Berikut ini adalah persamaan untuk menghitung fluks magnet maksimum (Ømax) dari non magnet permanen yaitu :

```
Ømax = Lmagnet x Bmax……………………………………….(3.6)
\phimax = 0,0003 m<sup>2</sup> x 0,6636T T
Ømax= 0,00009 x 0,6636 T
Qmax = 0,0000597webber
Keterangan :
Lmagnet = luas magnet (m2)Bmax = kerapatan fluks magnet maksimum (Tesla)
```
#### **3.4 Pembuatan Kontruksi Generator dan** *Box* **Keluaran Generator**

#### **3.4.1. Proses Pembuatan**

Dalam proses pembuatan kontruksi generator yaitu membuat *box* kontrol dan membuat kumparan stator pada generator. Untuk konstruksi generator sudah tersedia jadinya saya hanya merubah bagian stator sebagai keluaran daya generator. Sedangkan dalam pembuatan kontrol keluaran generator yaitu membuat program Arduino untuk pembacaan pada sensor arus, tegangan dan daya yang akan ditampilkan nilainya pada LCD 16x2 menggunakan *software* Arduino. Pembuatan alat dilakukan berdasarkan hasil survei barang, perhitungan dan rancangan yang telah dibuat. Pembuatan konstruksi yaitu pembuatan kumparan stator dan box keluaran generator. Fabrikasi dilakukan di Lab Elektronika Daya Polmanbabel.

Pembuatan Kumparan Stator memiliki tahapan pengerjaan sebagai berikut.

- 1. Meyediakan media meletakan paku untuk menggulung stator berupa balok kayu yang memiliki ukuran panjang 223mm, lebar 97mm, tinggi 37 mm.
- 2. Menyediakan paku berukuaran 2 inci sebagai tempat menggulung stator.
- 3. Menggambar pola ukuran stator di balok kayu sebagai menentukan ukuran sataor nantinya yang memiliki ukuran panjang 67 mm, lebar 30 mm dan diameter disesuaikan dengan jumlah lilitan.
- 4. Menggulung stator

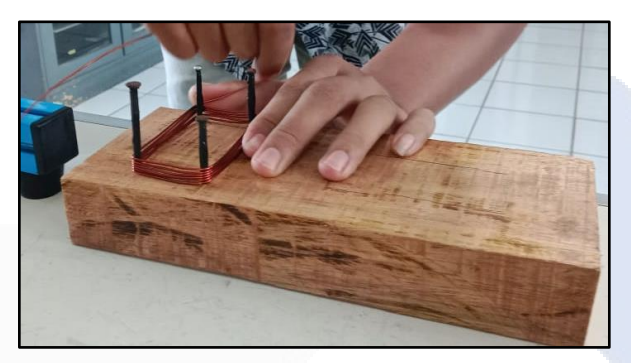

Gambar 3.2 Proses mengulung stator

5. Memasang lapisan isolasi pada kumparan stator

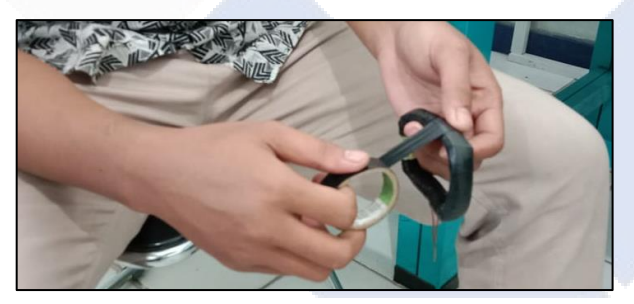

Gambar 3.3 Pemasangan lapisan isolasi pada stator

6. Membuat gulungan dari kawat email sebagai keluaran daya generator

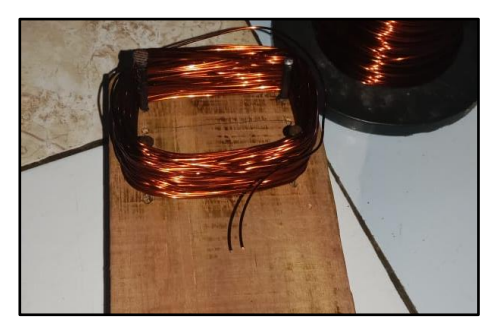

Gambar 3.4 Pembuatatan keluaran daya generator

Pembuatan box keluaran generator memiliki tahapan sebagai berikut.

1. Memberikan *marking* pada bagian yang akan di lubangi.

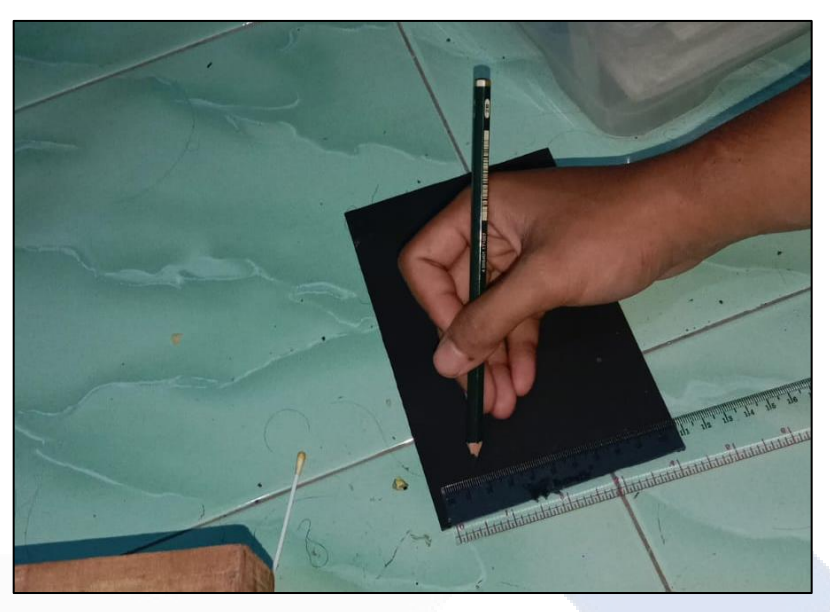

Gambar 3.5 Proses *marking*

2. Melubangi bagian yang telah ditandai menggunakan plat besi yang dipanaskan.

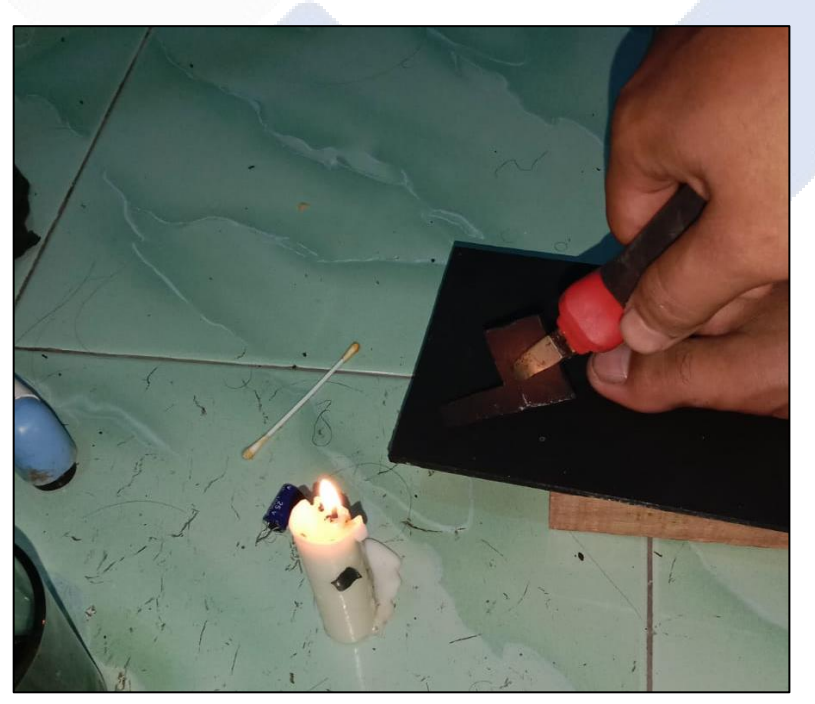

Gambar 3.6 Proses melubangi *box* keluaran generator

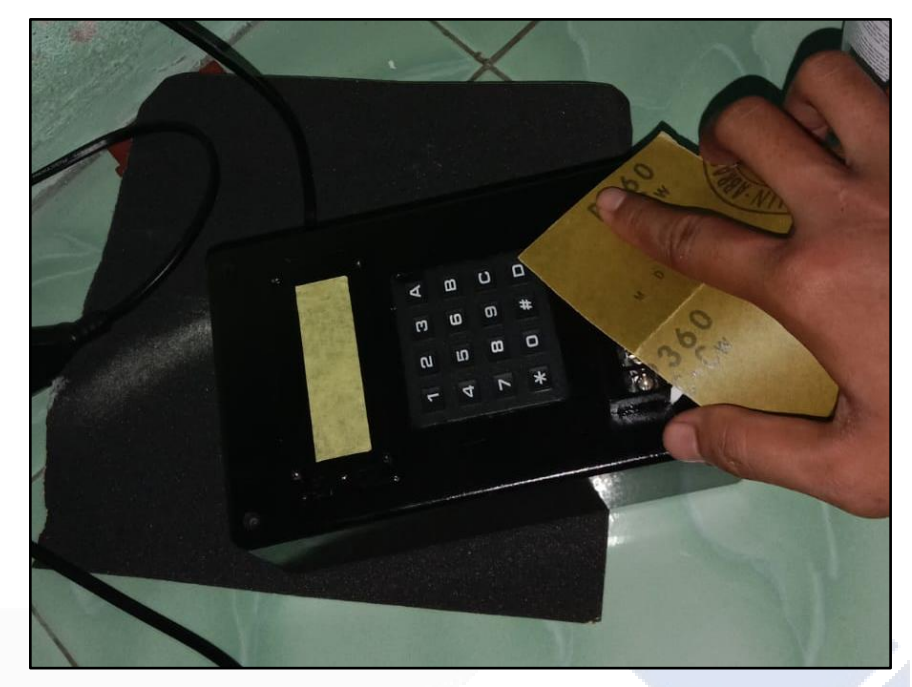

3. Setelah dilubangi maka bagian tadi dikikir dan diampelas.

Gambar 3.7 Proses penghalusan

4. Memasang seluruh komonen pada *box* keluaran generator.

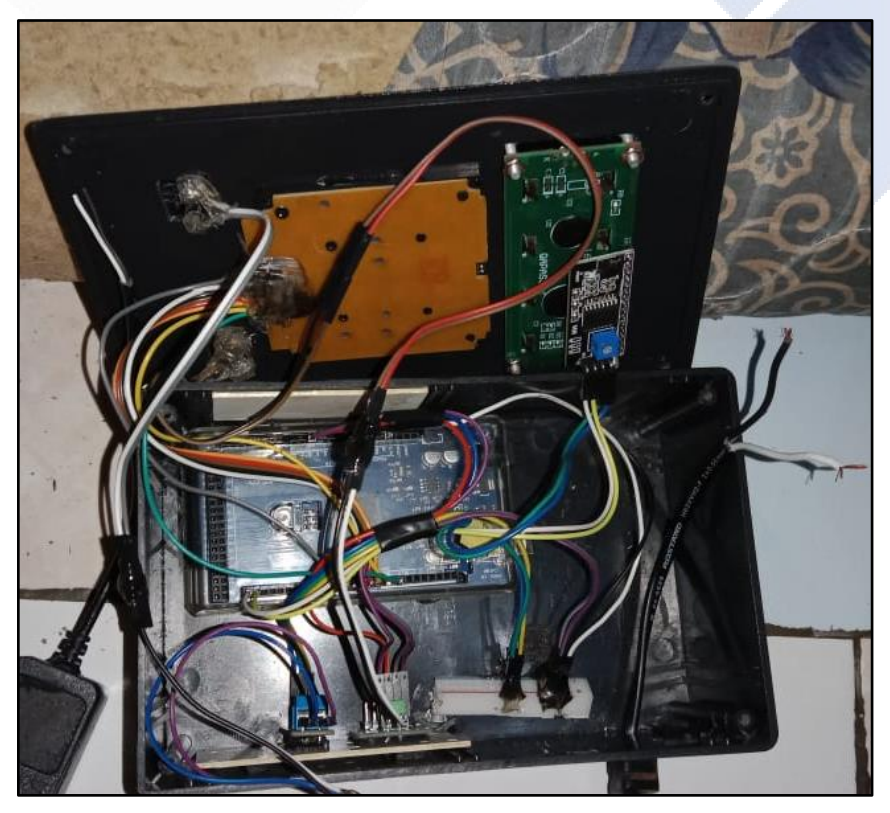

Gambar 3.8 Proses pemasangan komponen

5. Memberikan warna pada *box* keluaran generator.

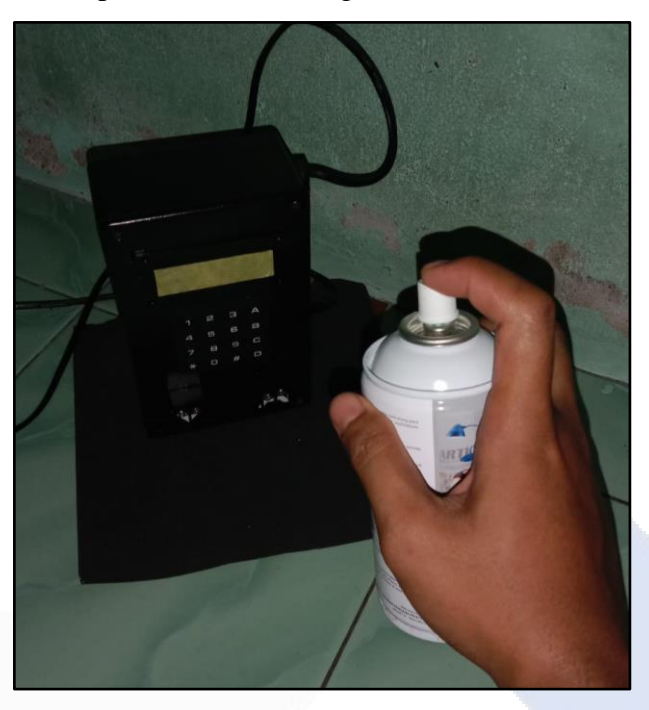

Gambar 3.9 Proses pewarnaan

#### **3.5 PerbaikanAlat**

Pada proses perbaikan alat bertujuan untuk memperbaiki kegagalan maupun kekurangan dari alat proyek akhir tersebut sehingga dapat diperbaiki sesuai keinginan yang ingin dicapai. Hal ini dilakukan apabila pada saat pengujian alat mengalami kegagalan maupun kekurangan pada alat tersebut.Setelah diperbaiki maka alat tersebut dilakukan pengujian alat kembali sampai alat proyek akhir tersebut berhasil.

#### **3.6 Pembuatan Laporan**

Setelah semua alat selesai dibuat dan telah berhasil melakukan pengujian alat, maka proses yang terakhir yaitu melakukan pembuatan laporan proyek akhir tersebut. Laporan proyek akhir ini bertujuan untuk merangkum keseluruhan materi mengenai alat proyek akhir yang telah dibuat dan berisi tentang proses pengerjaan proyek akhir dari awal pengerjaan hingga akhir pengerjaan.

## **BAB IV PEMBAHASAN**

Pada bab empat yaitu pembahasan dimana pada bab ini menguraikan proses dan hasil pengerjaan proyek akhir berdasarkan metode yang telah dipaparkan pada bab sebelumnya. Secara umum pada bab ini menguraikan tentang:

- 1. Prinsip kerja alat
- 2. Pengujian komponen elektronik yang digunakan
- 3. Uji coba alat proyek akhir
- 4. Pengambilan data skala lab
- 5. Analisa

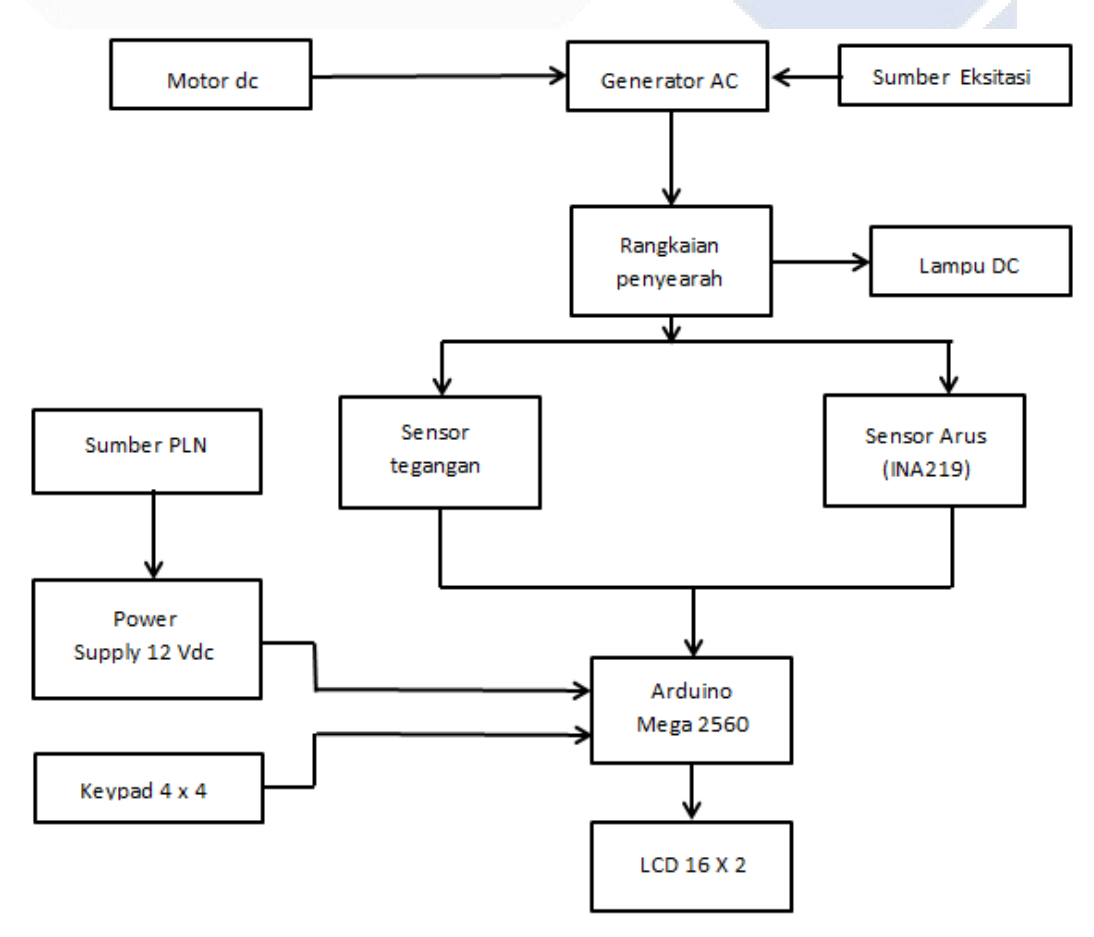

Gambar 4.1 diagram blok kerja alat

#### **4.1 Prinsip Kerja Alat**

Prinsip kerja dari proyek akhir yang berjudul "Mengoptimalkan fluks magnet pada generator AC menggunakan sumber eksternal untuk menghasilkan tegangan" yaitu pada saat motor DC menggerakkan rotor generator AC tersebut akan berputar sehingga dapat menghasilkan energi listrik yang disebabkan oleh fluks medan magnet yang membentuk GGL induksi pada stator. Keluaran dari generator tersebut berupa arus, dan tegangan AC. Nilai keluaran dari generator tersebut kami ubah menjadi nilai arus dan tegangan DC menggunakan rangkaian penyearah. Setelah itu nilai arusakan dibaca oleh sensor arus DC (INA219), nilai tegangan akan dibaca oleh sensor tegangan DC, sedangkan nilai daya dihasilkan dari perkalian antara nilai tegangandan nilai arus. Setelah terbaca nilai tersebut diolah oleh Arduino Mega dan ditampilkan pada LCD  $16 \times 2$ .

#### **4.2 Pengujian**

#### **4.2.1. Pengujian Sistem Kontrol**

Pada proses perancangan desain s i s t e m kontrol keluaran generator saya melakukan perancangan untuk peletakkan komponen-komponen dan pemasangan pin-pin dari komponen tersebut. Pada perancangan sistem kontrol komponen yang digunakan yaitu Arduino MEGA 2560, sensor tegangan, sensor arus (INA219), *keypad* 4x4, *power supply* 12V, lampu dan lainnya. Berikut ini adalah desain wiring dari kontrol keluaran generator proyek akhir yang terdapat pada gambar 4.2 dibawah.

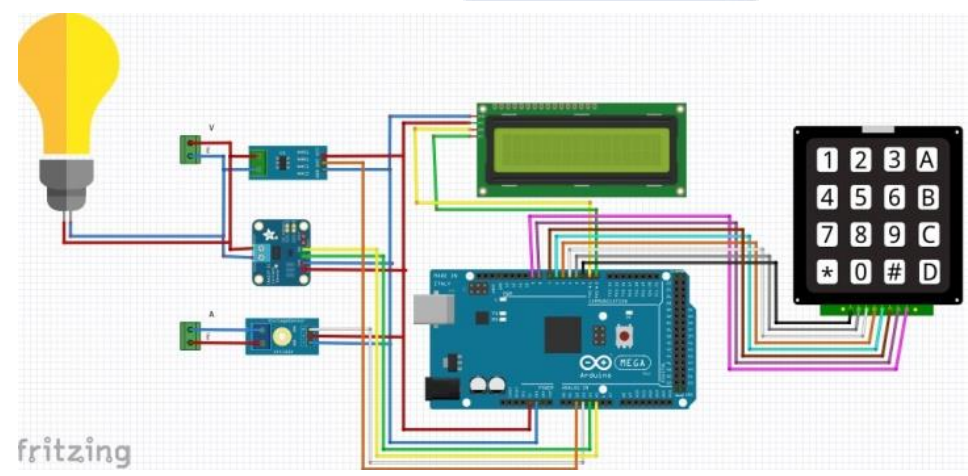

Gambar 4.2 Desain wiring kontrol keluaran generator

#### **4.2.2 Pengujian Sensor Tegangan**

Pengujian sensor tegangan dengan melakukan perbandingan antara sensor tegangan dan multitester yang bertujuan untuk mengetahui bahwa kondisi komponen tersebut baik atau tidaknya untuk digunakan. Dalam pengujian sensor tegangan saya menggunakan kontrol Arduino MEGA 2560. Berikut ini adalah diagram blok dari pengujian untuk tegangan dibawah ini.

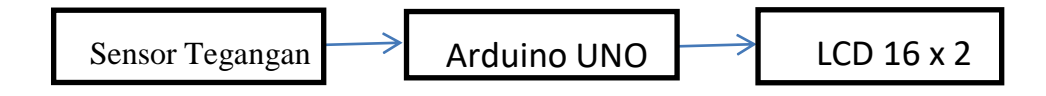

Berikut ini adalah penyambungan dari pin-pin sensor tegangan ke Arduino MEGA yang dapat dilihat pada Tabel 4.1 berikut ini.

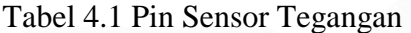

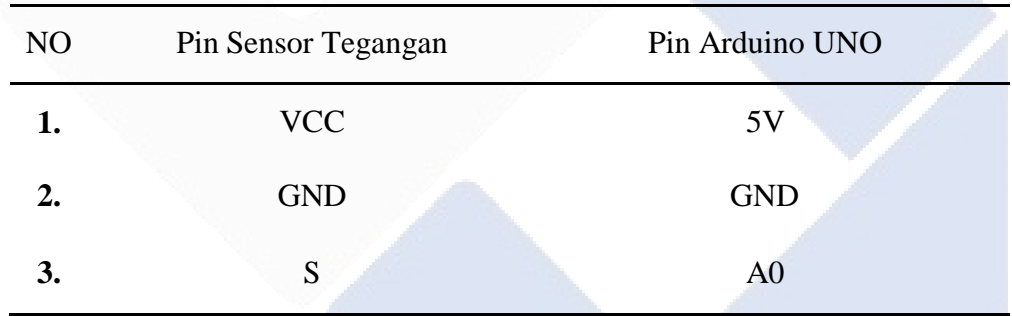

#### **4.2.3 Pengujian Sensor Arus ( INA219 )**

Pengujian sensor arus (INA219) bertujuan untuk mengetahui bahwa kondisi modul tersebut baik atau tidaknya dalam pembacaan untuk nilai arus, dari generator tersebut.Dalam pengujian sensor arus (INA219) kami menggunakan kontrol Arduino UNO dengan beban berupa lampu DC. Berikut ini adalah diagram blok dari pengujian untuk sensor arus (INA219) yang terdapat dibawah ini.

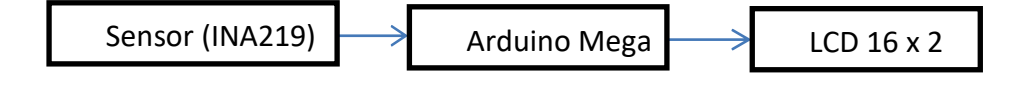

Berikut ini adalah penyambungan dari pin-pin sensor Arus (INA219) ke Arduino MEGA yang dapat dilihat pada Tabel 4.2 berikut ini.

| N <sub>O</sub> | Pin Sensor Arus (INA219) | Pin Arduino UNO |
|----------------|--------------------------|-----------------|
| 1.             | <b>SDA</b>               | A <sub>4</sub>  |
| 2.             | <b>SCL</b>               | A5              |
| 3.             | <b>VCC</b>               | 5V              |
| 4.             | <b>GND</b>               | <b>GND</b>      |

Tabel 4.2 Pin Sensor Arus (INA219)

#### **4.3 Tegangan Yang Keluar Pada Generator**

Berikut ini adalah gambar bukti antara perhitungan rumus persamaan E(max) dengan pembacaan pada multitester untuk menghitung nilai tegangan E(max) pada kecepatan 514 rpm dengan yang ada pada Gambar 4.3 dan Gambar 4.4 dibawah.

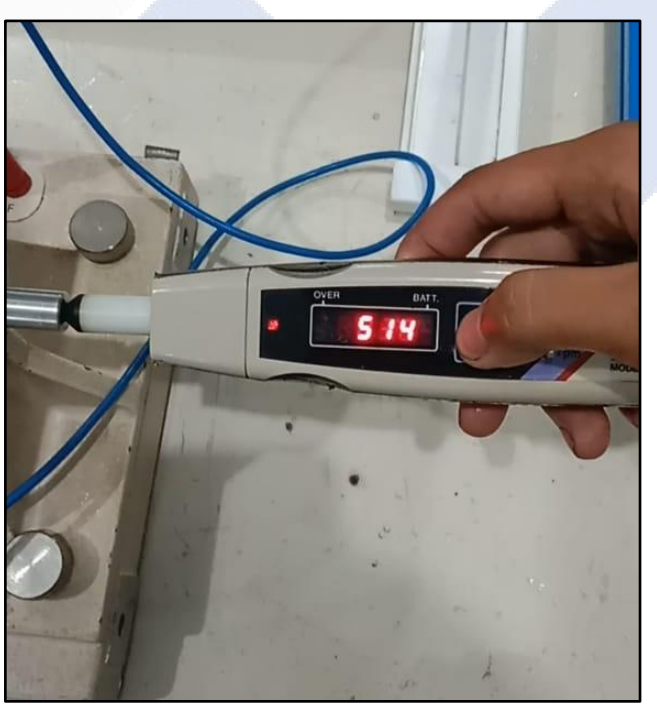

Gambar 4.3 Kecepatan (rpm) pada generator

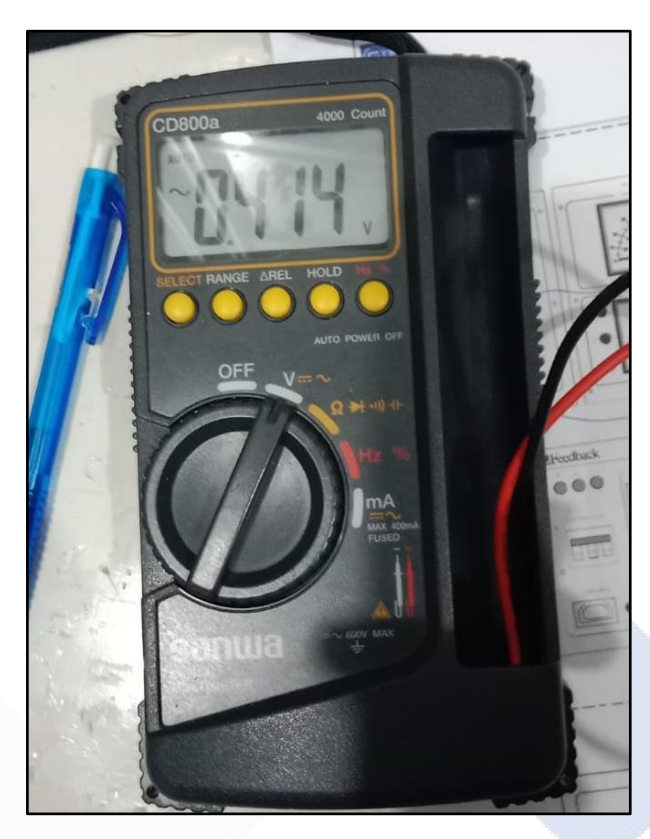

Gambar 4.4 Tegangan keluaran pada generator

#### **a. Pengujian Generator Tanpa Beban**

Berikut ini adalah pengujian dari kontruksi generator tanpa menggunakan beban yang terdapat pada Tabel 4.3 dibawah.

Tabel 4.3 Data keluaran generator tanpa beban menggunakan kumparan

L9 (9,90 mH)

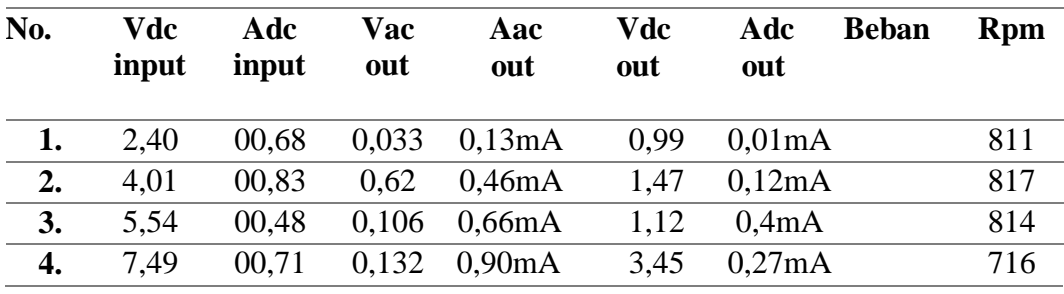

#### **b. Pengujian Generator Dengan Beban**

Berikut adalah hasil dari pengujian kontruksi generator dengan menggunakan beban lampu DC 7 watt yang terdapat pada Tabel 4.4 dibawah.

Tabel 4.4 Data keluaran generator dengan beban menggunakan kumparan

L9 (9,90 mH)

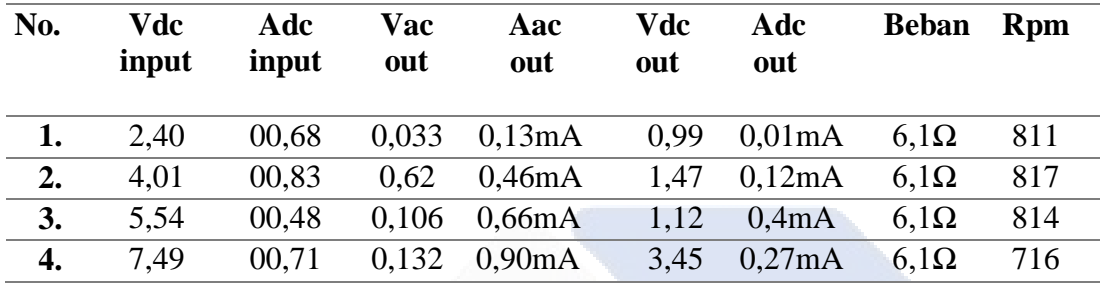

#### **c. Pengujian keluaran gelombang pada ocsiloscop**

Berikut ini adalah pengujian dari kontruksi *prototype* generator magnet permanen menggunakan osiloskop yang terdapat pada gambar 4.5 dibawah ini.

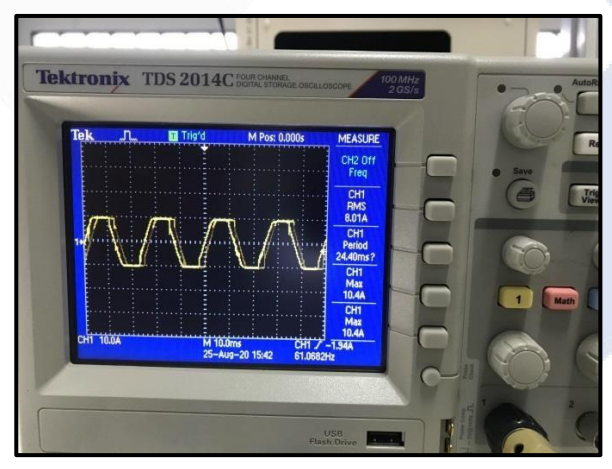

Gambar 4.5 Keluaran Gelombang AC pada Ocsiloscop

#### **4.4 Pengujian Alat Proyek Akhir**

Pengujian alat dilakukan untuk melihat keluaran generator berupa tegangan, arus, dan daya pada generator AC menggunakan multimeter diberi beban lampu DC 7 watt dengan merubah jumlah lilitan kumparan stator dan merubah sumber eksitasi.

Keluaran dari generator diubah menjadi DC dengan menggunakan rangkaian penyearah. Berikut ini hasil dari pengujian alat proyek akhir saya yang terdapat pada Tabel 4.5 dibawah.

| No. | Vdc   | Adc                      | <b>Vac</b>               | Aac    | Vdc   | Adc                      | <b>Beban</b> | <b>Rpm</b> |
|-----|-------|--------------------------|--------------------------|--------|-------|--------------------------|--------------|------------|
|     | input | input                    | out                      | out    | out   | out                      | Ω            |            |
| 1.  | 4,17  | 0,68mA                   | 0,012                    |        | 0,093 | 0,1                      | $6,1 \Omega$ | 386        |
| 2.  | 4,17  |                          | 0,032                    | 3,96mA | 0,073 | 0,4                      | $6,1 \Omega$ | 786        |
| 3.  | 5,71  |                          | 0,278                    |        | 0,6   | 0,6                      | $6,1 \Omega$ | 798        |
| 4.  | 5,71  | $\overline{\phantom{0}}$ | 0,323                    |        | 0.99  | 247mA                    | $6,1 \Omega$ | 826        |
| 5.  | 5,84  |                          | 4,5                      |        | 4,31  | 73,0mA                   | $6,1 \Omega$ | 1667       |
| 6.  | 4,84  | 0.9A                     | 0.5V                     | 0.2 A  | 0,3   |                          | $6.2 \Omega$ | 278        |
| 7.  | 7,84  | 1,6A                     | $1,1 \text{ V}$          | 0.5A   | 0,86  |                          | $7.5 \Omega$ | 422        |
| 8.  | 10,95 | 2.9 <sub>A</sub>         | $\overline{\phantom{0}}$ |        |       | $\overline{\phantom{0}}$ | $7,5 \Omega$ | 533        |
| 9.  | 2,5   | 0.4A                     | 0,023                    |        | 0,042 |                          | $7,5 \Omega$ | 654        |

Tabel 4.5 Hasil Pengujian Alat Proyek Akhir dengan kumparan 100 lilitan (965uH)

Tabel 4.6 Hasil Pengujian Alat Proyek Akhir dengan kumparan 50 lilitan (225uH)

| No. | Vdc<br>input | Adc<br>input             | <b>Vac</b><br>out | Aac<br>out     | Vdc<br>out        | Adc<br>out     | <b>Beban</b><br>Ω | <b>Rpm</b> |
|-----|--------------|--------------------------|-------------------|----------------|-------------------|----------------|-------------------|------------|
|     | 2.33         | $00,08 \text{ mA}$ 0,005 |                   | $\overline{0}$ | 33,5mV            | $\theta$       | $6.3\Omega$       | 217        |
| 2.  | 4.04         | $00,29 \text{ mA}$ 0,020 |                   | $\overline{0}$ | 58,7 mV           | $\overline{0}$ | $6.3\Omega$       | 352        |
| 3.  | 5.22         | $00,43 \text{ mA}$ 0.024 |                   | $\mathbf{0}$   | 66,4 mV           | $\Omega$       | $6.3\Omega$       | 411        |
| 4.  | 6.45         | $00,57 \text{ mA}$       | 0,044             | $\overline{0}$ | $70 \text{ mV}$   | $\overline{0}$ | $6.3\Omega$       | 672        |
| 5.  | 6.45         | $00,57 \text{ mA}$       | 0,049             | $\overline{0}$ | $77.3 \text{ mV}$ | $\overline{0}$ | $6.3\Omega$       | 807        |

Tabel 4.7 Hasil Pengujian Alat Proyek Akhir dengan kumparan L9 ( 9,90 mH)

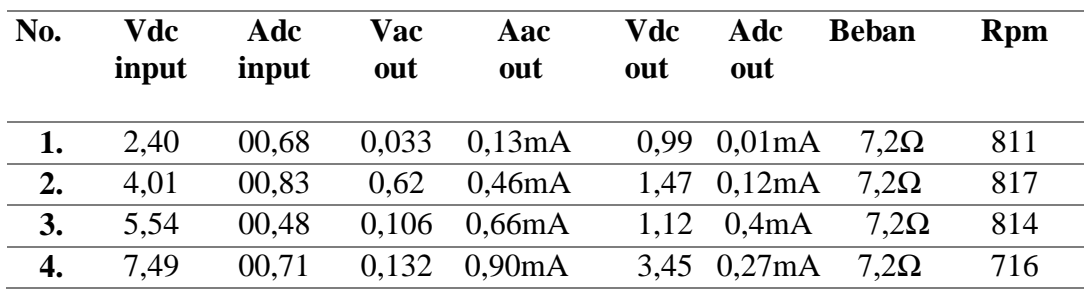

| No. | Vdc<br>input | Adc<br>input      | Vac<br>out | Aac<br>out          | Vdc<br>out | Adc<br>out               | <b>Beban</b><br>Ω | <b>Rpm</b> |
|-----|--------------|-------------------|------------|---------------------|------------|--------------------------|-------------------|------------|
|     | 1,08         | 23,47mA 0,093     |            | 0.01 <sub>m</sub> A | 0,84       | $\overline{a}$           | $6,1 \Omega$      | 263        |
| 2.  | 2,11         | 227mA             | 0.25       | 36,07mA             | 0.57       |                          | $6,1 \Omega$      | 407        |
| 3.  | 3,04         | 211mA             | 0.34       | 7,34mA              | 1,10       |                          | $6,1 \Omega$      | 676        |
| 4.  | 2,25         | 37,8mA            | 0.88       | 132mA               | 1,52       | 182mA $6,1 \Omega$       |                   | 817        |
| 5.  | 5,21         | $\qquad \qquad -$ | 1,58       | 231mA               | 1,76       | $\overline{\phantom{0}}$ | $6.1 \Omega$      | 1082       |

Tabel 4.8 Hasil Pengujian Alat Proyek Akhir dengan kumparan L7 ( 49,8 mH)

#### **4.5 Pengujian Alat Proyek Akhir Menggunakan** *Box* **Keluaran Generator**

Pengujian alat dilakukan untuk melihat keluaran generator berupa tegangan, arus, dandaya pada generator AC menggunakan Box panel dengan beban lampu DC 7 watt.Keluaran dari generator diubah menjadi DC dengan menggunakan rangkaian penyearah. Berikut ini adalah hasil dari pengujian alat proyek akhir saya yang terdapat pada Tabel 4.9 dibawah.

| No. | Vdc<br>input | Adc<br>input | Vac<br>out | Aac<br>out | Vdc<br>out | Adc<br>out.  | <b>Rpm</b> | daya   |
|-----|--------------|--------------|------------|------------|------------|--------------|------------|--------|
| 1.  | 2,40         | 00,68        | 0.033      | 0.13mA     | 1,25       | 0,50mA       | 811        | 0.38mW |
| 2.  | 4,01         | 00,83        | 0.62       | 0.46mA     | 1,26       | $0,70mA$ 817 |            | 0,50mW |
| 3.  | 5,54         | 00,48        | 0,106      | 0.66mA     | 1,03       | 0,60mA       | 814        | 0.63mW |
| 4.  | 7.49         | 00,71        | 0,132      | 0.90mA     | 1,22       | 0,50mA       | 716        | 0.37mW |
|     |              |              |            |            |            |              |            |        |

Tabel 4.9 Hasil Pengujian Alat Proyek Akhir

Kesimpulan dari hasil uji coba proyek akhir menggunakan *box* kontrol keluaran generator yaitu ke akurasian pengukurannya kurang terutama di pengukuran tegangan prentasasenya 90% kurang ke akurasiannya, mungkin karena faktor sensor yang digunakan pembacaannya kurang maksimal, faktor dari penyearah, keluaran daya generator yang tidak stabil mungkin karena kumparan stator yang dibuat secara *hand made* dan faktor-faktor lain.

## **BAB V KESIMPULAN**

#### **5.1 Kesimpulan**

Dari hasil pembuatan proyek akhir ini yang berjudul "MENGOPTIMALKAN FLUKS MAGNET PADA GENERATOR AC MENGGUNAKAN SUMBER EKSTERNAL UNTUK MENGHASILKAN TEGANGAN" dapat disimpulkan bahwa:

- 1. Generator AC dengan magnet *non* permanen pada saat pengujian tanpa beban dengan kecepatan 200-1600 rpm menghasilkan tegangan AC 0,012 – 4,5 volt. Sedangkan pada saat pengujian dengan beban lampu DC 5 watt dan kecepatan 200-1600 rpm menghasilkan tegangan AC 0,012-1,5 volt, tegangan DC 0,32 – 4,3 volt, arus DC  $0 - 0.024$  Ampere dan daya  $0 - 0.192$  watt. Semakin tinggi kecepatan (Rpm) maka tegangan, arus dan daya yang akan dihasilkan akan semakin besar juga.
- 2. Fluks magnet yang dihasilkan tidak konstan, hal itu terjadi karena faktor sumber eksitasi, pemeberian beban, putaran Rpm dan faktor lainnya yang terjadi pada saat pengujian.
- 3. Prototype generator tidak dapat menghasilkan keluaran berupa tegangan, arus, dan daya yang konstant. Yang dipengaruhi oleh komponen yang digunakan, sumber eksitasi, putaran Rpm, komponen yang dibuat secara *Hand Made* dan faktor lainnya selama melakukan pengujian.

#### **5.2 Saran**

Apabila alat dari proyek akhir kami ini digunakan sebagai salah satu media pembelajaran maka diharapkan untuk:

1. Pemilihan sumber eksitasi (tegangan DC) dengan nilai yang variasi dapat mempengaruhi besar kecilnya fluks magnet yang dihasilkan. Semakin besar sumber eksitasi maka semakin besar juga medan magnet yang dihasilkan.

- 2. Pada saat menentukan ukuran dari kumparan kawat sebaiknya disesuaikan dengan ukuran dari sumber eksitasi tersebut, agar generator berputar dengan sinkron dan dapat menghasilkan fluks medan magnet yang baik.
- 3. Diameter kawat disesuaikan dengan tegangan, arus dan daya yang diinginkan, karena semakin tebal diameter kawat maka tegangan, arus dan daya yang dihasilkan akan semakin besar juga.

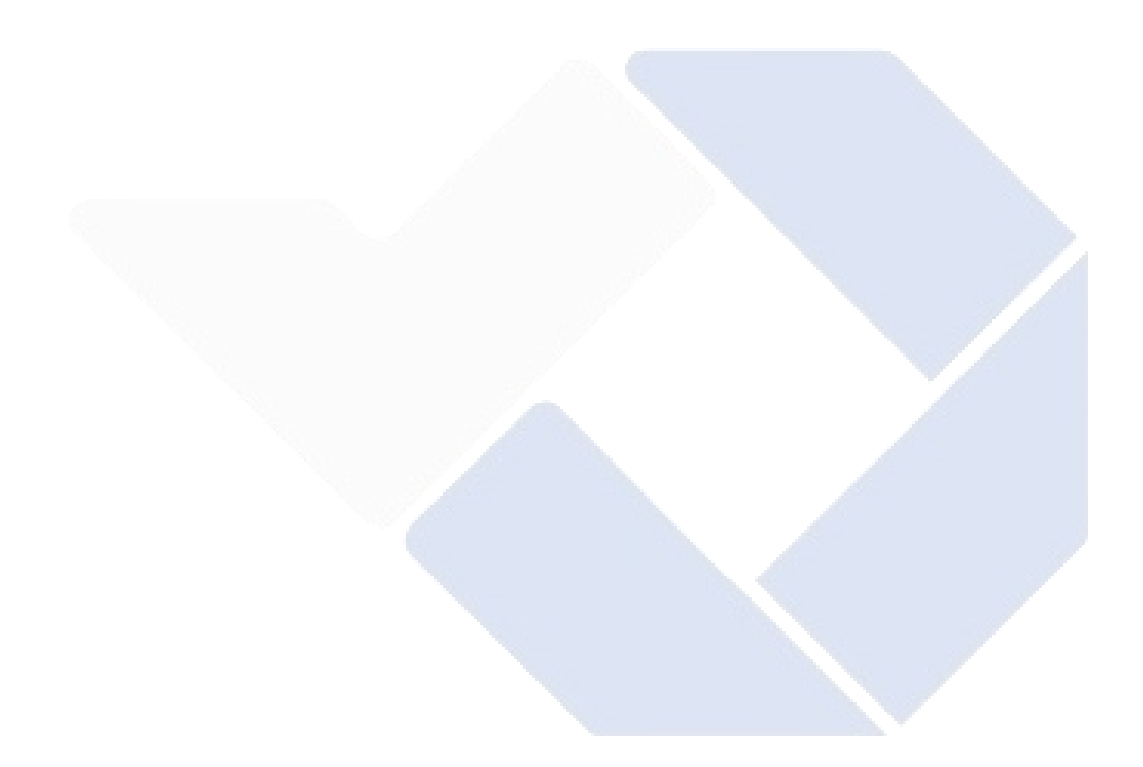

#### **Daftar Pustaka**

- [1] Ahmad Sauky Al Farisi, A. W. (2021). ANALISA PENGARUH JUMLAH LILITAN STATOR TERHADAP GENERATOR MAGNET PERMANEN FLUKS RADIAL TIGA FASA. *Jurnal Orang Elektro, Vol.10, No.2*.
- [2] Andriansah Krisna Aji, S. I. (2020). SISTEM PENGATURAN BEBAN GENERATOR SATU FASA SECARA OTOMATIS BERBASIS ARDUINO UNO. *Volume 09 Nomor 02*, 339 - 346.
- [3] Anthony, Z. (2015). PENGARUH PENINGKATAN NILAI TAHANAN KUMPARAN STATOR TERHADAP KINERJAMOTOR INDUKSI 3- FASA. *Jurnal Momentum, Vol.17 No.2.*
- [4] Arief Goeritno, M. A. (2016). STRUKTUR BELITAN STATOR DAN ROTOR BERMAGNET PERMANEN FLUKS RADIAL UNTUK ALTERNATOR FASE TUNGGAL. *Seminar Nasional Sains dan Teknologi*.
- [5] Astuti, A. T. (2015). RANCANG BANGUN KUMPARAN STATOR MOTOR INDUKSI 1 FASA 2 KUTUB ROTOR BELITAN MENGGUNAKAN METODE TERPUSAT (CONCENTRIC). *Jember*.
- [6] Aziz Ardiansyah, R. A. (2019). MEDAN MAGNET.
- [7] Dewi, Y. K. (2014). RANCANG BANGUN KUMPARAN STATOR MOTOR INDUKSI 1 FASA 4 KUTUB DENGAN METODE KUMPARAN JERAT.
- [8] Hari Prasetijo S.T., M. ,. (2016). RANCANG BANGUN PROTOTIPE GENERATOR ARUS BOLAK BALI KMAGNET PERMANEN FLUKS AKSIAL 1 FASA PUTARAN. 24-26.
- [9] Hartono, K. A. (2016). RANCANG BANGGUN DC GENERATOR MAGNET PERMANEN TIPE AXIAL-FLUX PERMANENT MAGNET (AFPM) MENGGUNAKAN RANGKAIAN PENYEARAH. *Vol 6 No I*, 454-454.
- [10] Hartono, S. W. (2014). PROTOTYPE GENERATOR MAGNET PERMANEN MENGGUNAKAN KUMPARAN STATOR GANDA. *Berkala Fisika, Vol. 17, No. 4*, 115-120.
- [11] Hasbi Tri Monda, F. P. (2018). Sistem Pengukuran Daya pada Sensor NodeWireless Sensor Network. 31-31.
- [12] Indriani, A. (2015). Analisis Pengaruh Variasi Jumlah Kutub dan Jarak Celah Magnet Rotor. *Volume 9, No. 2, Mei 2015, Volume 9*, 70-71.
- [13] JONI, A. (2013). PEMANFAATAN MOTOR INDUKSI SATU FASA.
- [14] Lukman Aditya, L. P. (2020). STUDI PERANCANGAN KUMPARAN STATOR MOTOR LISTRIK TERHADAP PENINGKATAN EFISIENSI DAYA. *Vol. 8 No.2*, 43.
- [15] M. Fariz Azizi, W. H. (2016). Rancang Bangun Motor BLDC Axial Flux Menggunakan Dua Kawat Email Pada Lilitan Kumparan Stator. 57-57.
- [16] MARTANTO, R. D. (2020). Penampil Gelombang Tegangan dan Arus. *Yogyakarta, Vol. 8 No. 2*, 336-346.
- [17] Sunarlik, W. (2017). PRINSIP KERJA GENERATOR SINKRON.
- [18] Nofrian Deny Hendrawan, S. ,. (2019). Pengendali Tegangan Generator AC 3 FASA Dari Perubahan Arus Beban. *VOL.06, N0. 3, VOL.06, N0. 3*, 39-39.
- [19] Septian, G. A. (2014). RANCANG BANGUN KUMPARAN STATOR GENERATORAC 1 FASA 2 KUTUB DAN ANALISIS PENGUJIAN DENGAN BEBAN.
- [20] Widyaningsih, W. P. (2013). PERUBAHAN JUMLAH ALUR KUMPARAN STATOR DAPAT MENINGKATKAN KAPASITAS DAYA KELUARAN GENERATORSINKRON TIGA PHASA. *Jurnal Teknik Energi, Vol 9 No. 1*, 24-2.

# **LAMPIRAN 1**

DAFTAR RIWAYAT HIDUP

# **DAFTAR RIWAYAT HIDUP**

### **1. Data Pribadi**

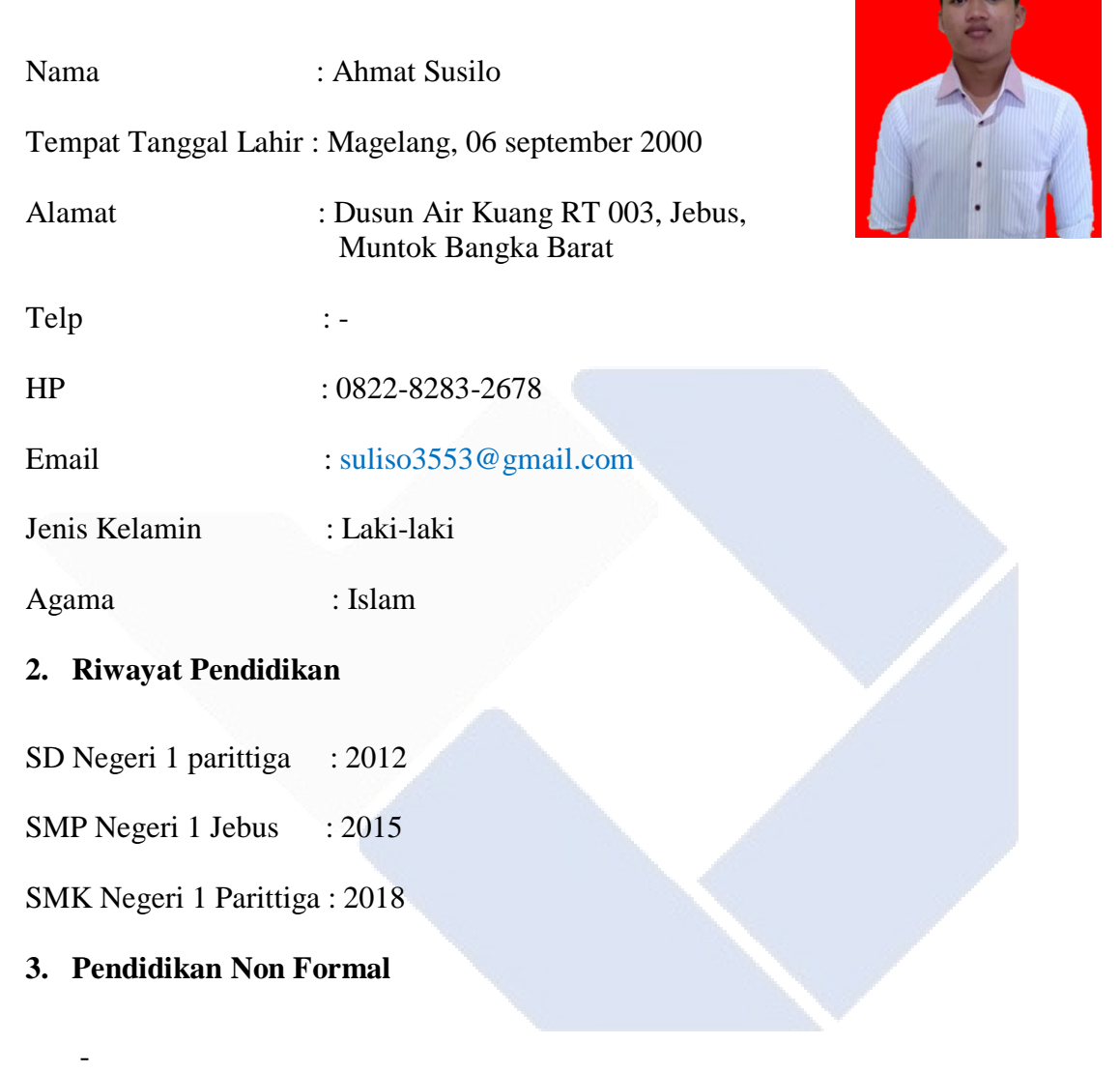

Sungailiat, 2 Agustus 2022

Ahmat Susilo

# **LAMPIRAN 2**

PROGRAM

## **Program Keseluruhan Alat**

#include <Wire.h>

#include <LiquidCrystal\_I2C.h>

#include <Keypad.h>

#include <Adafruit\_INA219.h>

Adafruit\_INA219 ina219;

#define data A0

LiquidCrystal\_I2C lcd(0x27,16,2);

ACS712 ACS(25, 5.0, 4095, 185);

Deklarasi variabel

#define BINTANG 42

#define PAGAR 4

#define TOMBOL\_A 65

#define TOMBOL\_B 3

#define TOMBOL\_C 2

#define TOMBOL\_D 1

#define TOMBOL\_0 7

#define TOMBOL\_1 68

#define TOMBOL\_2 67

#define TOMBOL\_3 66

#define TOMBOL\_4 35

#define TOMBOL\_5 9

#define TOMBOL\_6 6

#define TOMBOL\_7 48

#define TOMBOL\_8 8

#define TOMBOL\_9 5

int sensorValue;

float s\_voltage;

float vout  $= 0.0$ ;

uint8\_t Step;

float voltage,current,power;

int sensor  $= 13$ ;

int kondisi=0;

int dtKey=0;

char key;

unsigned long timeold;

// Keypad

const byte  $ROWS = 4$ ;

const byte  $COLS = 4$ ;

char keys[ROWS][COLS] =

{

{1, 2, 3, 'A'},

{4, 5, 6, 'B'},

{7, 8, 9, 'C'},

 ${'}$ \*','0', '#','D'}

};

byte rowPins $[ROWS] = \{9, 8, 7, 6\};$ 

byte colPins $[COLS] = \{5, 4, 10, 2\};$ 

Keypad keypad = Keypad( makeKeymap(keys), rowPins, colPins, ROWS, COLS );

// INA219

```
float shuntvoltage = 0;
 float busvoltage = 0;
 float current_mA = 0;
 float loadvoltage = 0;
 float power_mW = 0;
}
void setup()
{
Serial.begin(9600); 
Serial.println(FILE_);
uint32_t currentFrequency;
ina219.begin();
lcd.init(); 
lcd.backlight();
pinMode(sensor,INPUT_PULLUP);
attachInterrupt(1, INTERRUPT, RISING);;
}
void loop()
{
  kiboard(); 
  if(kondisi==0 ) 
   {
  menu();
 }
if(kondisi==1 )
```

```
 {
```
}

{

```
 kiboard();
      Serial.println("CURRENT: ");
      Serial.println(current_mA);
     Serial.println(" mA ");
ARUS ();
if(kondisi==2) 
kiboard();
  Serial.println("BUS: ");
  Serial.print(busvoltage);
 Serial.println(" V ");
```

```
TEGANGAN();
```

```
}
```

```
if(kondisi==4)
```
{

kiboard();

```
 Serial.println("POWER: ");
```
Serial.print(power\_mW);

Serial.println(" mW");

Serial.println(" or ");

Serial.print(power\_mW / 1000);

Serial.println(" W");

DAYA();

```
}
}
void kiboard()
{ 
key = keypad.getKey();if (key) {
lcd.clear();
dtKey = dtKey*10+key;}
if(key == TOMBOL_A){ lcd.clear(); 
kondisi=1;
}
if(key == TOMBOL_B){ lcd.clear();
kondisi=2;
}
if(key == TOMBOL_C){ lcd.clear(); 
kondisi=3;
}
if(key == TOMBOL_D){ lcd.clear(); 
kondisi=4;
}
```

```
if(key == PAGAR){ lcd.clear(); 
kondisi=0;
}
}
void menu()
{ 
  lcd.setCursor(0,0); 
  lcd.print("1(W) 2(K) 3(V)"); 
  lcd.setCursor(0,1); 
 lcd.print("4(HOME) A(I)");
}
void TEGANGAN()
{
  float busvoltage = 0;
busvoltage = ina219.getBusVoltage_V();
lcd.setCursor(0,0);
 lcd.print("BUS: ");
  lcd.print(busvoltage);
 led.print(" V "); delay(500);
}
void ARUS ()
{
 float current_mA = 0;
```

```
 current_mA = ina219.getCurrent_mA();
```

```
 lcd.setCursor(0,0);
```

```
 lcd.print("CURRENT: ");
```

```
 lcd.print(current_mA);
```

```
 lcd.setCursor(13,0);
```

```
 lcd.print(" mA");
```

```
 delay(500);
```

```
}
```

```
void DAYA()
```

```
{
```

```
float power_mW = 0;
```

```
 busvoltage = ina219.getBusVoltage_V();
```

```
current\_mA = ina219.getCurrent\_mA<sub>();</sub>
```

```
 power_mW = busvoltage * current_mA;
```

```
 lcd.setCursor(0,0);
```

```
 lcd.print("POWER: ");
```

```
 lcd.print(power_mW);
```

```
 lcd.setCursor(0,1);
```

```
 lcd.print(" mW");
```

```
 lcd.print(" or ");
```

```
 lcd.print(power_mW / 1000);
```

```
 lcd.print(" W");
```

```
 delay(500);
```

```
}
```
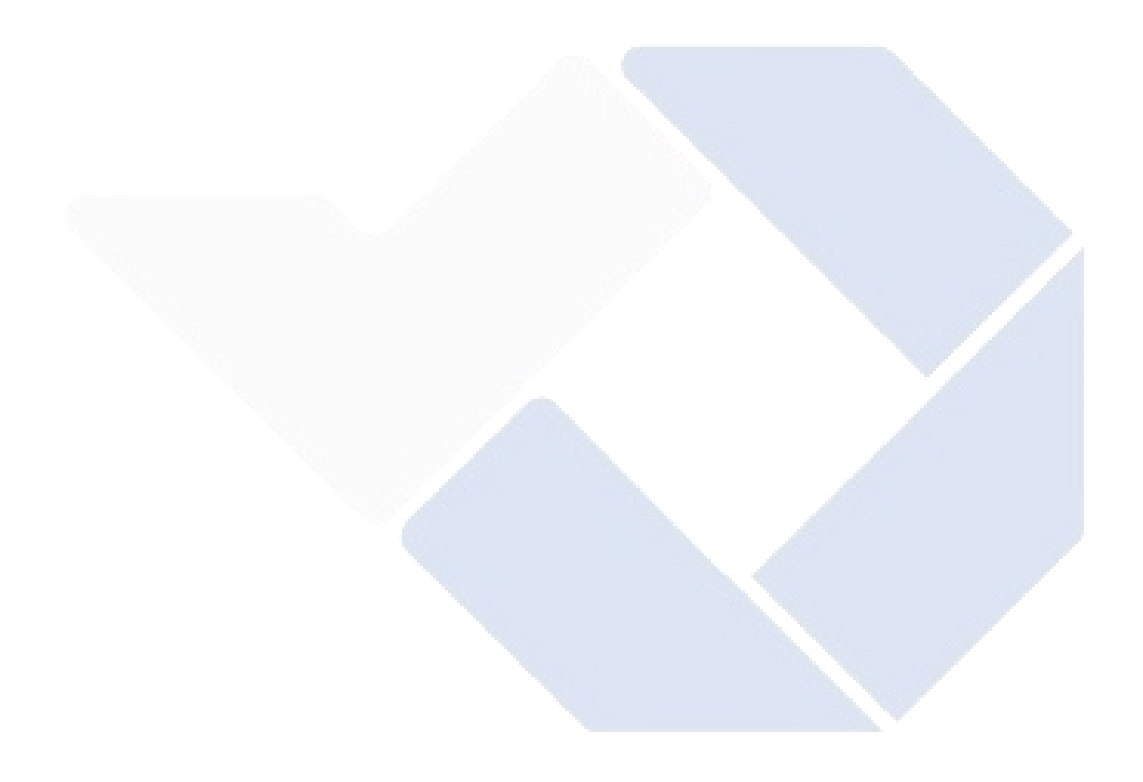